#### МІНІСТЕРСТВО ОСВІТИ І НАУКИ УКРАЇНИ НАЦІОНАЛЬНИЙ АВІАЦІЙНИЙ УНІВЕРСИТЕТ ФАКУЛЬТЕТ МІЖНАРОДНИХ ВІДНОСИН КАФЕДРА КОМП'ЮТЕРНИХ МУЛЬТИМЕДІЙНИХ ТЕХНОЛОГІЙ

ДОПУСТИТИ ДО ЗАХИСТУ Завідувач кафедри \_\_\_\_\_\_\_\_\_\_\_\_\_\_ О.А. Бобарчук «  $\longrightarrow$  2023 р.

# **КВАЛІФІКАЦІЙНА РОБОТА**

# **(ПОЯСНЮВАЛЬНА ЗАПИСКА)**

### ВИПУСКНИКА ОСВІТНЬОГО СТУПЕНЯ БАКАЛАВРА

ЗА СПЕЦІАЛЬНІСТЮ 186 «ВИДАВНИЦТВО ТА ПОЛІГРАФІЯ»

**Тема: «Макет довідкового видання «Український шрифт»»**

Виконавець студентка групи ВП-415 Пруднікова Катерина Олександрівна (студент, група, прізвище, ім'я, по батькові)

Керівник Пед. н. Денисенко Світлана Миколаївна

(науковий ступінь, вчене звання, прізвище, ім'я, по батькові)

Нормоконтролер: <u>Гальченко С. М.</u> (підпис) Гальченко С. М.  $(III)$ 

КИЇВ 2023

# НАЦІОНАЛЬНИЙ АВІАЦІЙНИЙ УНІВЕРСИТЕТ

Факультет міжнародних відносин

Кафедра комп'ютерних мультимедійних технологій

Напрям (спеціальність, спеціалізація) 186 «Видавництво та поліграфія»

(шифр, найменування)

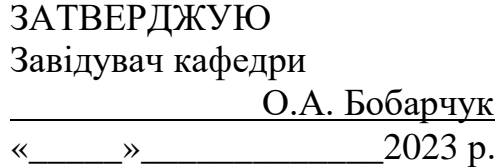

#### **ЗАВДАННЯ на виконання кваліфікаційної роботи** Пруднікова Катерина Олександрівна

(П.І.Б. випускника)

03.Тема роботи «Макет довідкового видання «Український шрифт»» затверджена наказом ректора від «31» березень 2023 р. № 441/ст.

2. Термін виконання роботи: з 22.05.2023 р. по 25.06.2023 р.

3. Вихідні дані до роботи: теоретичні відомості, текстовий та графічний матеріал для створення макету довідкового видання, матеріали для створення *QR*-кодів.

4. Зміст пояснювальної записки: Теоретичні засади дослідження. Етапи проєктування та програмне забезпечення для макетування довідкової продукції. Практична реалізація макету довідкового видання «Український шрифт».

5. Перелік обов'язкового ілюстративного матеріалу: електронний макет довідкового видання «Український шрифт», презентаційний матеріал

# 6. Календарний план-графік

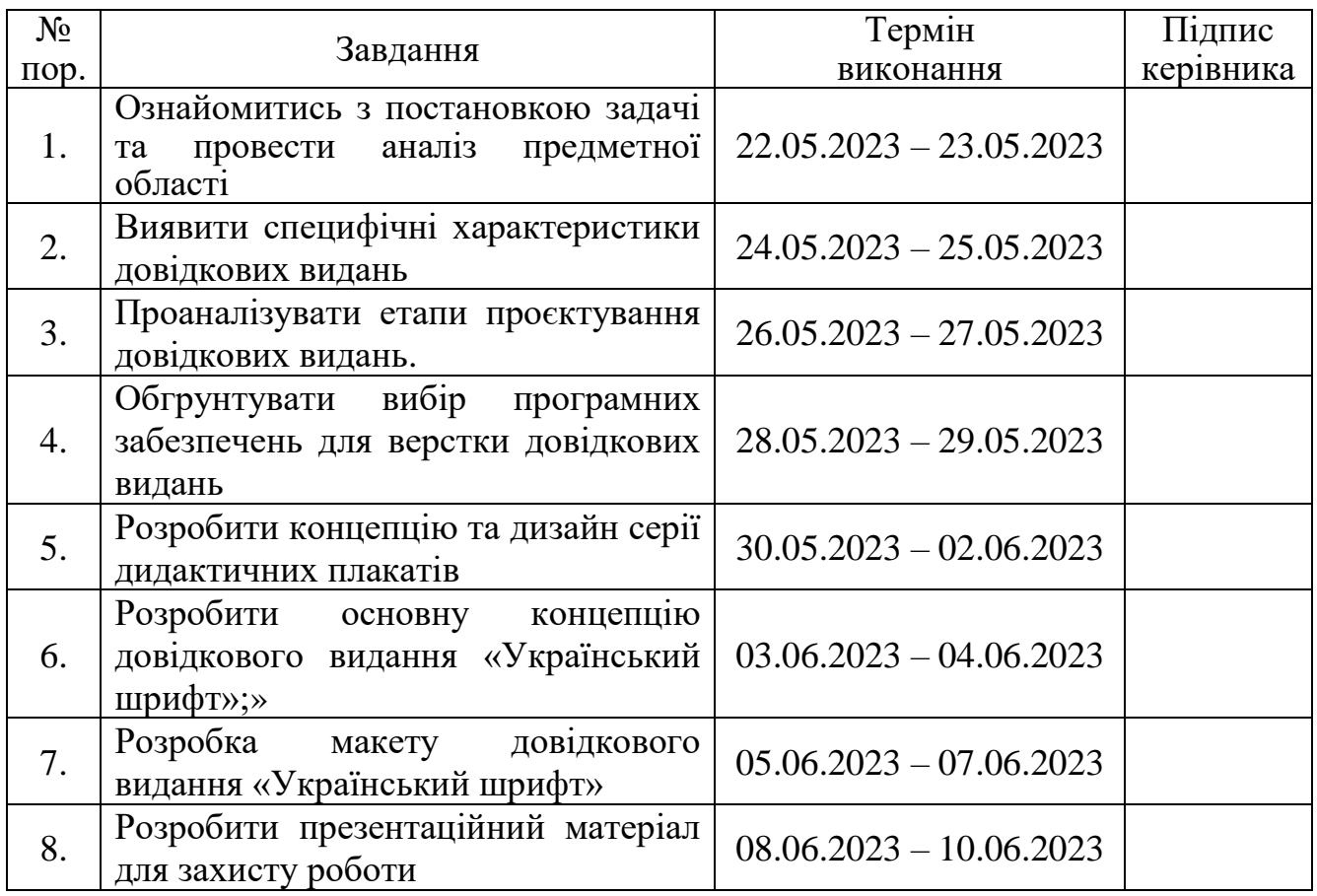

7. Дата видачі завдання: «22» травня 2023 р.

Керівник кваліфікаційної роботи  $\frac{1}{\text{(m)}/\text{(m)}/\text{(m)}/\text{(m)}}$  Денисенко С.М.

(підпис керівника)

Завдання прийняв до виконання  $\frac{\text{Im} \times \text{Im} \times \text{Im}$ 

(підпис випускника)

#### **РЕФЕРАТ**

Пояснювальна записка до кваліфікаційної роботи: на тему «Макет довідкового видання «Український шрифт»» складається з 75 сторінки, містить 25 рисунків, 3 додатків та 29 використане джерело.

ДОВІДКОВЕ ВИДАННЯ, ДОВІДНИК, УКРАЇНСЬКІ ШРИФТИ, ШРИФТИ МІСТ, ПРОГРАМНІ ЗАБЕЗПЕЧЕННЯ ДЛЯ ВЕРСТКИ ДОВІДНИКІВ, ДОВІДНИК З ТИПОГРАФІЇ, ШРИФТИ.

**Об'єкт дослідження** — довідкові видання.

**Предмет дослідження** — макет довідкового видання «Український шрифт».

**Мета кваліфікаційної роботи** — є визначити особливості розробки та практично реалізувати макет електронного довідкового видання на тему: «Український шрифт».

**Методи дослідження:** аналіз, наявної наукової літератури для виявлення типологічних характеристик довідкових видань; порівняльний аналіз для виявлення специфіки оформлення сучасних довідкових видань та обгрунтування вибору програмного забезпечення. Моделювання для проєктування макету довідкового видання.

**Практична значимість роботи** — результати проєкту можуть використовуватися фахівцями, що займаються створенням поліграфічної продукції при виборі шрифтів для кращого використання.

# **ЗМІСТ**

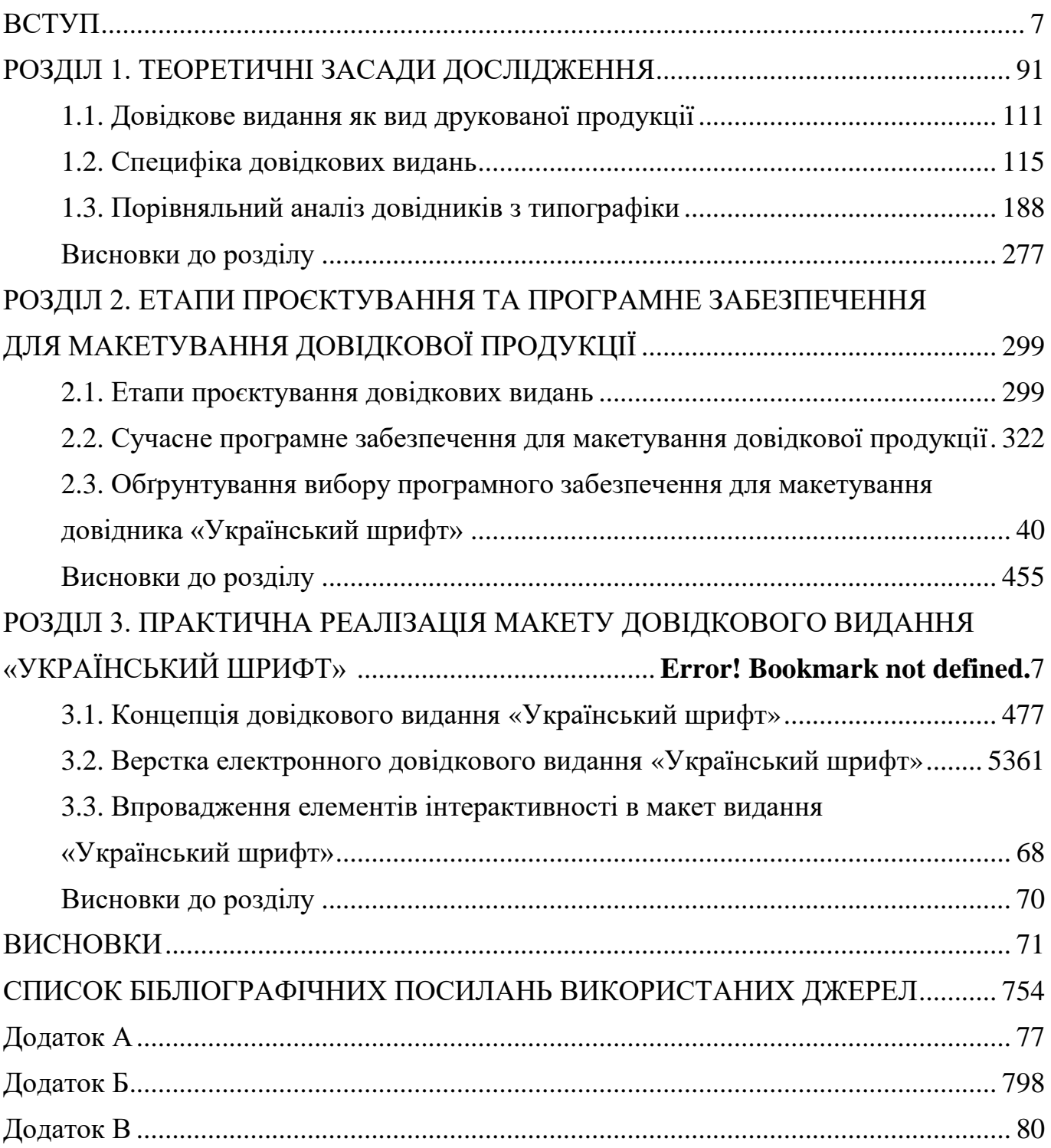

#### **ПЕРЕЛІК УМОВНИХ ПОЗНАЧЕНЬ, СКОРОЧЕНЬ, ТЕРМІНІВ**

**Довідкове видання** — за ДСТУ 3017-95.4.10 це друкована продукція, яка надає користувачам інформацію з різноманітних тем і допомагає отримати відповіді на конкретні питання. Зазвичай він має структуровану форму та організацію для забезпечення легкого доступу до необхідної інформації [19].

**Довідник** — за ДСТУ 3017:2015 є повним і авторитетним джерелом інформації та безцінним засобом швидкого отримання фактів, пояснень і цифр на різноманітні теми. Розроблені, щоб надати стислу та достовірну інформацію, ці книги є важливими довідниками для дослідників, студентів, професіоналів і всіх, хто шукає точні знання  $[20, c.42]$ .

**Макет** — послідовність розташування графічної та текстової інформації на сторінці заданого формату з подальшим використанням для виконання зазначених цілей.

**Словник** — це довідкове видання, яке містить перелік слів в алфавітному порядку та пояснює їх значення або дає слово для них іншою мовою; електронний продукт, що надає подібну інформацію на комп'ютері, смартфоні тощо.

**Енциклопедія** — книга або набір книг, що містить багато статей, розташованих в алфавітному порядку, які стосуються або всього людського знання, або окремої його частини, або подібний набір статей в Інтернеті [21].

#### **ВСТУП**

<span id="page-6-0"></span>**Актуальність теми.** Макет довідкового видання «Український шрифт»: надзвичайно актуальна ініціатива, яка втілює важливість донесення інформації про національну ідентичність через шрифти та їх візуальне відображення. В сучасному світі, де глобалізація набирає обертів, збереження і підтримка національної культурної спадщини є вкрай важливим завданням. Шрифти, безсумнівно, відіграють велику роль у візуальному сприйнятті текстів та графічних матеріалів. Вони не тільки передають інформацію, але й створюють атмосферу, відображають настрій та емоції [29].

Національний шрифт має особливе значення в контексті підтримки національної ідентичності. Він втілює у собі традиції, культурні цінності та характер українського народу. Донесення інформації про українські шрифти та їх роль у візуальному сприйнятті матеріалів сприяє формуванню національного світогляду та посиленню почуття гордості за свою країну та культуру.

Довідкове видання «Український шрифт» стає важливим засобом донесення інформації про шрифти, їх походження, особливості та застосування. Воно сприяє усвідомленню українського шрифтового доробку, розширює кругозір читачів і допомагає їм зрозуміти важливість шрифтів у візуальному комунікуванні.

Довідники особливо цінні, оскільки вони охоплюють широкий спектр тем, є універсальними та зосереджені на широку аудиторію читачів, а також призначені для задоволення різноманітних інформаційних потреб суспільства. Під терміном «довідник» розуміють видання, основне соціальне і функціональне призначення якого є подати матеріал у зручній формі. Довідники служать короткою інформацією, яка досить повно і компактно збагачує знання читача.

За останні 10 років український шрифтовий дизайн був дуже активним, завдяки новому поколінню шрифтовиків, які готові поєднувати класичну українську графіку з сучасними техніками. Українські шрифти дуже незвичайні і з ними легко експериментувати.

Примітною особливістю був поштовх до створення власної кириличної писемності. довідники є особливо цінними — вони охоплюють широке коло тем, мають багато функцій і орієнтовані на широку аудиторію, які розраховані на те, щоб задовольняти різноманітні інформаційні потреби суспільства.

Для даної кваліфікаційної роботи, було обрано довідкове видання «Український шрифт». Основною вимогою до укладання довідкового видання є максимально точна і повна розробка його концепції, яка повинна брати до уваги потреби певної категорії читачів і конкретні завдання, які встановлює перед собою видання. Довідкове видання, точніше передає інформацію автора в більш чіткому та лаконічному вигляді для читача. Довідники є життєво важливим ресурсом для розширення розуміння, підтримки академічних зусиль і задоволення цікавості шукачів знань у всьому світі.

Крім того, макет довідкового видання «Український шрифт» може стати цінним інструментом для освітніх установ, студентів та дослідників, які вивчають графічний дизайн, типографію та інші відповідні дисципліни. Він може надати теоретичні знання про історію шрифтів, основні типи шрифтів, їх характеристики та використання.

У сучасному світі важливо мати доступ до актуальної інформації та джерел, які допоможуть розширити кругозір, набути нових навичок і досягти професійного росту. Даний довідник може відповідати цим потребам, надаючи оновлену та релевантну інформацію про шрифтовий дизайн та його використання в українському контексті.

Нарешті, зростання національної свідомості та підтримки української культури створює попит на видання, які присвячені мові, мистецтву та дизайну. «Український шрифт» може сприяти збереженню та просуванню української культурної спадщини шляхом вивчення та використання відповідних шрифтів та графічних елементів.

**Мета і завдання виконання кваліфікаційної роботи** є визначити особливості розробки та практично реалізувати макет електронного довідкового видання на тему: «Український шрифт».

- виявити специфічні характеристики довідкових видань;
- проаналізувати етапи проєктування довідкових видань;

– обгрунтувати програмні забезпечення для верстки довідкових видань;

– розробити основну концепцію довідкового видання «Український шрифт»;

– створити макет електронного довідкового видання на тему: «Український шрифт».

**Об'єкт дослідження** — довідкові видання.

**Предмет дослідження** — макет довідкового видання «Український шрифт».

<span id="page-8-0"></span>**Методи дослідження.** Аналіз, наявної наукової літератури для виявлення типологічних характеристик довідкових видань; порівняльний аналіз для виявлення специфіки оформлення сучасних довідкових видань та обгрунтування вибору програмного забезпечення. Моделювання для проєктування макету довідкового видання.

**Технічні та програмні засоби** — в кваліфікаційній роботі описані особливості та специфіка структури довідкового видання, а саме довідника «Український шрифт» із застосуванням, графічного редактора *Adobe Illustrator* та *Adobe InDesign* програмне забезпечення для макетування та верстки.

**Наукова новизна** — розробка концепції та дизайну макету довідкового видання «Український шрифт», який створений для вивчення українських шрифтів які тісно пов'язані з містами України. Шрифти які описані в даному довіднику допоможуть більш краще розуміти місто для якого кожен з них був створений. Надана архітектурна пам'ятка та інформація про міста та шрифти. Для більшої зручності надано приклади шрифтів латиницею, кирилицею, а також цитатою.

**Практичне значення отриманих результатів:** результати проєкту можуть використовуватися фахівцями кафедри комп'ютерних мультимедійних технологій, що займаються створенням поліграфічної продукції. Також даний довідник стане в нагоді типографам при виборі шрифтів для кращого використання.

**Апробація** — результати роботи апробовано шляхом участі у наукових конференціях, а саме: ХХІ міжнародна науково-практичної конференція здобувачів вищої освіти і молодих учених «Політ. Сучасні проблеми науки» у секції «Мультимедійні технології та системи», яка проходила в 2021 року.

**Публікації.** Дослідження, які було надіслано у якості тез на ХХІ міжнародна науково-практичної конференція здобувачів вищої освіти і молодих учених «Політ. Сучасні проблеми науки» у секції «Мультимедійні технології та системи», яка проходила в 2021 року, були опубліковані як частина збірників на сайті НАУ та сайті кафедри КММТ [\(http://kmmt.nau.edu.ua/student-page/;](http://kmmt.nau.edu.ua/student-page/%3B) https://nau.edu.ua/studentpage/). Самі тези можна знайти в даних збірниках на наступних сторінках:

1. Збірник тез за 2022 рік – с. 243 Дудківська Т.О. та Пруднікова К.О. «Як шрифти впливають на людський розум»

# **РОЗДІЛ 1 ТЕОРЕТИЧНІ ЗАСАДИ ДОСЛІДЖЕННЯ**

#### <span id="page-10-0"></span>**1.1. Довідкове видання як вид друкованої продукції**

Коли вперше береш в руки довідкове видання, відчуваєш, ніби увірвався до таємничого світу знань. Сторінка за сторінкою розкривається перед тобою, вкрита словами, фактами й порадами, які заполонюють твої думки й розширюють межі твоєї інтелектуальної відправки. Довідкове видання — це чарівний ключ до знань, що розкривається твоїй уяві і заводить тебе в незабутню подорож.

Сторінки його наповнені таємничими символами, лініями і кольорами, які спілкуються з твоїм сприйняттям, переносять тебе в різні галузі знань. Вони розповідають про історію, науку, мистецтво, технології і безліч інших тем, що живуть у світі довідкових видань.

Тут, між рядків, можна знайти відповіді на свої запитання, розбираєшся в складних питаннях, збираєш крихти інтелектуального пазла, щоб скласти повну картину [16, c.462]. Крок за кроком, сторінка за сторінкою, довідкове видання дарує тобі відчуття самостійності і впевненості в своїх знаннях.

<span id="page-10-1"></span>Велике значення довідкових видань у сучасному світі складно переоцінити. Вони є незамінним засобом самоосвіти. Основна відмінність довідкових видань полягає у логічному та систематичному представленні матеріалу. Інформація надається таким чином, що читач може легко знайти потрібні дані (за принципом «питання — відповідь»).

**Довідкові видання** — це публікації, які містять короткі відомості наукового або практичного характеру, впорядковані таким чином, що сприяють швидкому пошуку, але не придатні для послідовного читання.

При розробці видання враховуються його цільове призначення та потреби читача. Основою є види літератури.

**Довідкові видання включають** словники, енциклопедії та довідники різного роду. Розмаїття таких видань широке — від обсяжних загальних енциклопедій до компактних каталогів (довідників, путівників), які зручно використовувати. Це пояснюється тим, що довідкові видання можуть містити різноманітну інформацію, задовольняючи потреби будь-якого читача [6, c.76].

Наука і техніка розвиваються швидкими темпами, сучасній людині необхідно багато вчитися, запастися міцними знаннями, стати високоосвіченим, а для цього необхідно навчитися користуватися довідковою літературою [6].

Походження слова «**енциклопедія**» пов'язане з грецькою мовою, де воно означає «пізнання всіх галузей знань».

Сучасне визначення: **енциклопедія** — це видання, що містить загальну інформацію про різні сфери знань і практики, представлену у лаконічних текстах, впорядкованих за абеткою або за систематичним порядком.

За обсягом інформації енциклопедії можуть бути великими (декілька десятків томів), середніми (10-12 томів), короткими (4-6 томів) або складатися з 1-3 томів, відомих як енциклопедичні словники [2].

Статті в енциклопедіях часто пишуть фахівці з відповідних галузей знань, що забезпечує достовірність та точність інформації. Деякі енциклопедії мають періодичні видання, які регулярно оновлюються з новою інформацією. Це особливо важливо в наукових та технічних галузях, де знання постійно зростають.

З появою Інтернету енциклопедії також стали доступні в електронному форматі. Електронні енциклопедії можуть бути веб-сайтами або програмами, які можна встановити на комп'ютер або мобільний пристрій. Вони зазвичай надають широкий доступ до інформації та можуть бути оновлюваними в реальному часі.

Інша група довідкового видання є такою ж різнобарвною — довідники. В них є різна аудиторія та мета, кількість і структура посилань.

**Довідник** є різновидом прикладного та практичного видання, має упорядковану структуру або розташовується за алфавітом назв статті. Містить колекції інформації, що охоплюють конкретну область знань або практики, структуровану для забезпечення легкого пошуку необхідних даних. Особливістю цієї продукції є чітка спрямованість на застосування та практику. У більшості довідників структурна одиниця є довідкова стаття, яка відповідає на поставлене в заголовку питання, як правило, характеризується чіткістю [6].

Довідкові дані написані в зрозумілій та легкодоступній формі. К.Т. Ямчук писав: «Композиція, що втілює у собі утилітарність цільового призначення довідника, — це ключ до системи довідок, якого книга, образно кажучи, залишається читача за сімома печатками»; при цьому особливе значення має «… логічна виправданість тексту, так звана «критика зсередини», яка досягається, наприклад, вмілим зіставленням кількісних та якісних показників» [3].

Слово «словник» походить від латинського *dictio*, «акт говоріння», і *dictionarius*, «сукупність слів».

**Словник** — це довідкове видання, яке містить перелік словосполучень, термінів, імен, слів та символів і надає довідкові дані. Також їх можна умовно класифікувати за призначенням і змістом. Словники відрізняються: антоніми, омофони, орфографія (як правильно писати та вимовляти), синоніми, ортодонтія (вимова), словотвір, тлумачність, етимологія (етимологія), написання та вимова важких слів — словник наголосів [2].

Довідкові видання виконують важливу функцію надання різноманітної та зосередженої інформації, яка узагальнює наукові й практичні знання. Вони відрізняються особливим підбором фактів, стилем та лаконічністю у поданні інформації, забезпечуючи максимально повні відповіді на запитання. Щоб досягти цього, вимагається спеціальне ознайомлення з матеріалами та їх оптимізація, що проявляється у структурі та активному використанні пошукових систем [6, c.76].

Довідкові видання є незамінними джерелами знань, допомагаючи людям розширити свої знання, досліджувати різні області та здобувати конкретні відповіді на свої запитання. Вони забезпечують можливість швидкого та ефективного отримання необхідної інформації зі зібраних даних, дозволяючи здійснити значний прогрес у навчанні та розвитку.

Крім того, довідкові видання корисні в ситуаціях, коли доступ до Інтернету обмежений або недоступний, наприклад, під час відпустки, у віддаленому місці або під час відключення електроенергії. Вони також корисні для тих, хто вважає за краще використовувати традиційні засоби доступу до інформації або хоче мати під рукою фізичну копію. Загалом, незважаючи на зростання електронних джерел інформації, довідкові видання продовжують мати значну цінність і популярність як друкований продукт. Вони забезпечують доступ до надійної, структурованої та актуальної інформації, що робить їх незамінним джерелом знань для багатьох читачів.

Необхідність друкованих довідкових видань буде продовжувати існувати, оскільки вони відповідають потребі людей у зручному та надійному джерелі інформації. Водночас, цифрові технології швидко розвиваються, і це може вплинути на способи представлення та поширення довідкової інформації. З'являються електронні довідкові видання, мобільні додатки, онлайн-ресурси та інші формати, що доповнюють або замінюють традиційні друковані видання.

У підсумку, довідкове видання як вид друкованої продукції є важливим джерелом інформації, яке надає швидкий та точний доступ до знань у різних сферах. Воно має свої особливості, такі як систематизована структура, надійність, компактність та портативність, актуалізація, комплектність та точність інформації. Довідкові видання можуть включати енциклопедії, словники, реферативні видання, технічні довідники, юридичні довідники, медичні довідники та інші спеціалізовані видання.

Хоча цифрові джерела інформації широко поширені, друковані довідкові видання продовжують мати свої переваги. Вони забезпечують фізичний доступ до інформації, що може бути особливо корисним в умовах обмеженого Інтернетпідключення або відсутності електронних пристроїв. Крім того, друковані видання зазвичай мають довший термін зберігання і можуть бути надійними джерелами для довготривалого використання.

Однак, варто зазначити, що цифрові довідкові ресурси швидко розвиваються і надають нові можливості для доступу до інформації. Вони можуть бути більш інтерактивними, постійно оновлюватися та містити більш широкий обсяг інформації.

Крім того, цифрові ресурси забезпечують більш гнучкі можливості пошуку, перетворення та збереження інформації.

Зважаючи на це, використання довідкових видань може варіюватися залежно від потреб та вподобань користувачів. Деякі люди можуть віддавати перевагу традиційним друкованим виданням, тоді як інші можуть використовувати як друковані, так і цифрові ресурси.

#### **1.2. Специфіка довідкових видань**

Як і інша література, довідкові видання мають свої особливості в плані редагування та підготовки до друку. Це стосується не тільки довідкових видань загалом, а й кожного їх виду. Це стосується не лише подібних видань загалом, а й окремих видів довідкової літератури [22].

Для кожного виду довідки характерні спосіб викладу матеріалу, стиль викладу, мовні особливості. Процес редагування окремого виду довідки досліджують С. Антонова, К. Ямчук, Н. Сікорський, Н. Черниш, М. Тимошик. Звертання мають багато особливостей не тільки за оформленням і структурою, а й за лексичним складом, стилістичними та іншими мовними особливостями. Тому доцільним є більш детальне опрацювання літературного редагування таких видань з урахуванням особливостей редагування довідкових видань.

Специфіка довідкових видань відноситься до рівня деталізації та глибини наданої ними інформації. В академічній письмовій формі важливо навести конкретні та відповідні посилання, щоб підтримати ваші аргументи, надати докази або віддати належне попереднім дослідженням. Специфіка використаних довідкових видань може підвищити довіру та якість вашої роботи. При виборі довідкових видань, як правило, рекомендується розставити пріоритети недавніх і рецензованих джерел. Ці джерела, швидше за все, містять актуальну інформацію і пройшли суворий процес оцінки. Крім того, посилання на першоджерела (оригінальні наукові статті, офіційні звіти тощо) може додати більше довіри та специфічності до вашої роботи порівняно з вторинними джерелами (оглядові статті, підручники тощо), які узагальнюють або інтерпретують існуючі дослідження.

Виклад енциклопедичного матеріалу — енциклопедична стаття, у словниковому — словникова, а в довіднику — бібліографічна.

Має особливу структуру та оформлення. Основна мета цих статей роз'яснити зміст питання чи проблеми та виділити його найважливіші аспекти. Основні вимоги — повна та викладена інформація, відповідна читацькій аудиторії та меті видання, наукова і, водночас, доступна широкій аудиторії незалежно від складності.

Енциклопедичний стиль статті характеризується стислим ознайомленням із сутністю предмета чи явища. Водночас у статтях слід уникати дублювання змісту пов'язаних статей. Редактори повинні вирішити формальне питання про те, чи оригінальність автора (а отже, і статті) відповідає вимогам замовлення, попередньому оформленню списку літератури. Основна вимога — щоб він був зручним для читача та відповідав призначенню видання [22].

Специфіка довідкового видання полягає в його особливих характеристиках, які відрізняють його від інших типів друкованої продукції. Ось деякі специфічні риси довідкових видань:

Інформаційна компактність: довідкові видання зосереджуються на наданні короткої, змістовної та точної інформації. Вони ставлять своєю метою забезпечити швидкий доступ до необхідних даних без зайвих деталей або обґрунтувань.

Організація та структура: довідкові видання часто мають структурований формат, який допомагає швидко знаходити необхідну інформацію. Вони можуть бути організовані за алфавітом, тематичними розділами, числами або іншими системами класифікації. Пошукові інструменти: довідкові видання часто містять пошукові інструменти, такі як індекси, зміст, ключові слова або заголовки, які полегшують знаходження необхідної інформації.

Це допомагає користувачам швидко зорієнтуватися та знайти потрібні дані. Довідкові ресурси: довідкові видання можуть містити додаткові довідкові матеріали, такі як глосарії, таблиці, діаграми, картки з формулами або ілюстрації.

Ці ресурси допомагають уточнити та визначити терміни, показати залежності або зобразити інформацію в зручному форматі.

Обмежені обсягом: довідкові видання зазвичай мають обмежений обсяг, оскільки їхньою метою є надання швидкої та конкретної інформації. Вони часто використовують стислі формулювання, короткі визначення та суцільні факти.

Оновлення: деякі довідкові видання підлягають періодичному оновленню, особливо якщо інформація, яку вони містять, швидко змінюється. Це може означати видання нових версій або додавання додаткових матеріалів до існуючого видання. Спеціалізація: довідкові видання можуть бути спеціалізованими для певної галузі знань або певного виду інформації. Наприклад, існують довідники з медицини, техніки, фінансів, права, мови, історії та багатьох інших областей.

Інтерактивність: у сучасних довідкових виданнях можуть бути елементи інтерактивності, особливо в цифрових форматах. Це може включати посилання на додаткову інформацію, відео- або аудіоматеріали, можливість використовувати пошукові функції або навіть взаємодію з іншими користувачами.

Різноманітність форматів: Довідкові видання можуть бути доступні в різних форматах, таких як друковані книги, електронні книги (*e-books*), веб-сайти, мобільні додатки та інші цифрові платформи. Це дає користувачам більше можливостей для отримання інформації у зручному для них форматі. З рештою, специфіка довідкового видання продовжує мати значення у сучасному інформаційному середовищі, незважаючи на зростання цифрових джерел інформації. Він забезпечує структурований, надійний та компактний формат, який відповідає потребам користувачів у швидкій та точній інформації. При цьому, відкриття нових цифрових технологій розширює можливості доступу до інформації та надає додаткові інструменти для пошуку та використання довідкової інформації.

#### <span id="page-17-0"></span>**1.3. Порівняльний аналіз довідників з типографіки**

Макет «Український шрифт» є дослідженням у галузі типографії, спрямованим на вивчення та представлення українських шрифтів. Він є тематичним довідковим виданням, яке надає інформацію про різноманітні шрифти, використовувані в українському письменстві, дизайні та друкарській справі.

Типографія є невід'ємною складовою графічного дизайну та друкарства. Вона визначає оформлення та розміщення тексту на сторінці, вибір шрифту, розмірів літер, міжсимвольних та міжрядкових відстаней, а також використання інших типографічних елементів. Цей реферат досліджує важливість типографії та її вплив на сприйняття тексту.

Роль типографії у передачі інформації:

а) організація тексту: відповідно до типографічних правил, текст може бути структурований у вигляді заголовків, підрозділів, абзаців та списків, що полегшує сприйняття інформації та забезпечує логічну послідовність;

б) читабельність: вибір відповідного шрифту, розміру та інтервалів між буквами та рядками може покращити читабельність тексту, зробити його більш доступним та привабливим для читача;

в) емоційний вплив: розташування тексту, використання декоративних елементів та кольорів можуть створювати певний настрій, передавати емоції та викликати відповідну реакцію у читача.

Довідники з типографії є важливими інструментами для дизайнерів, верстальників, письменників та всіх тих, хто працює зі словом та текстом. Вони містять інформацію, поради та рекомендації щодо використання шрифтів, оформлення тексту та загальних типографських правил.

Основна мета довідників з типографії — надати користувачам знання та розуміння про правильне оформлення тексту для досягнення оптимального зручності читання та візуального ефекту.

1. Визначення довідників з типографії:

− довідники з типографії є спеціальними виданнями, що містять інформацію, поради та рекомендації щодо використання шрифтів, оформлення тексту та загальних типографських правил;

вони є незамінними інструментами для дизайнерів, верстальників, письменників та всіх тих, хто працює зі словом та текстом.

2. Важливість довідників з типографії:

а) належне оформлення тексту: Довідники з типографії надають детальні поради та правила щодо організації тексту, вибору шрифтів, вирівнювання, розміру літер та інших типографських елементів. Це допомагає забезпечити зручне читання та високу якість візуального сприйняття тексту;

б) вибір відповідних шрифтів: Довідники з типографії допомагають визначитися з вибором відповідного шрифту для конкретного проекту. Вони надають огляд різних шрифтів та їх особливостей, а також рекомендації щодо використання шрифтів у різних контекстах.

Ці довідники є корисними джерелами для отримання точних і конкретних вказівок щодо використання типографії. Вони допомагають забезпечити читабельність, естетику та ефективність тексту, допомагаючи зрозуміти та застосувати принципи типографії в практичній роботі.

Довідники з типографії є незамінними помічниками у сучасному дизайні. Вони допомагають забезпечити належне оформлення та високу якість тексту, рекомендують шрифти, вирівняння, розміщення та інші типографські елементи для створення гармонійної композиції. Вони також розкривають особливості різних шрифтів і допомагають обрати найбільш відповідний для конкретного проекту.

Отже для порівняльного аналізу, було обрано два довідники, перший з них це "*Itinéraire Typographique "*, дана назва в перекладі з французької мови означає «Типографський маршрут». Дана книга розроблена Ксав'є Дюпре, якому на даний момент 46 рокі є одним із найпродуктивніших і всесвітньо відомих французьких дизайнерів шрифтів, його можна було побачити в незліченних щорічниках і журналах[23].

На даний момент у розквіті своєї кар'єри шрифту він створив шрифти в усіх стилях і підштовхнув свою роботу до нових викликів у підтримці мови та каліграфічних експериментах. Майже з кожним проектом, здається, Дюпре здатний перемістити м'яч трохи далі в поле типографічного стилю.

У "*Itinéraire Typographique*" отримуємо чудове уявлення про його роботу у формі довгого інтерв'ю з Жюльєном Жінестом зі значною кількістю зображень і зразків шрифтів. У 128-сторінковій книзі також міститься вступ Руді Вандерланса, ескізи та більше, ніж будь-коли раніше, розуміння процесу проєктування Дюпре та відомих випусків (рис. 1.1).

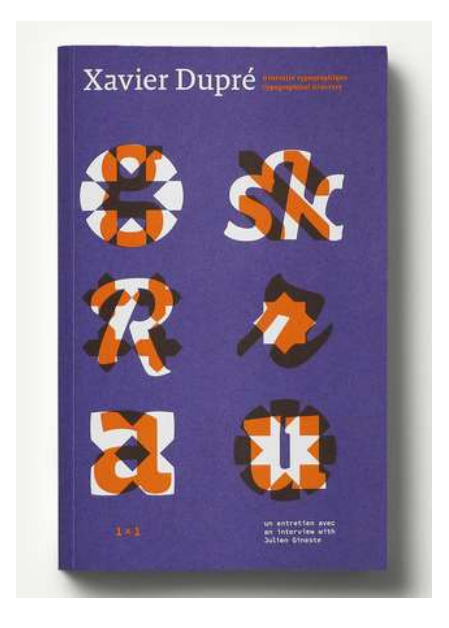

Рис. 1.1. Довідник "*Itinéraire Typographique*"

"*Itinéraire Typographique*" був вперше опублікований — *Zeug* у 2016 році та доступний разом із кількома спеціальними примірниками в їх онлайн-магазині. Компанія — *Zeug*, заснована Сандрою Шамаре та Жюльєном Жінестом у 2016 році, зосереджена на дослідженні сфер дизайну та типографіки за допомогою різноманітних видавничих проектів. Відкрийте для себе роботи Ксав'є Дюпре та всі інші продукти — *zeug* в Інтернеті та щасливого полювання! Книга проходить у формі інтерв'ю, з простими, зрозумілими та цікавими запитаннями.

Просто торкнувшись цієї книги, заздалегідь можна знати, що досвід буде відрізнятися від інших більш класичних книг (принаймні для мене). Дуже товста, але не жорстка обкладинка з двома пантонами, на якій знаходяться кілька літер та інші візерунки, які (після прочитання книги) виявляються цікавими.

Матеріал на перших сторінках довідника, може налякати, весь текст написаний яскраво-помаранчевого кольору, і здається, що це дуже важко читати. Але, зрештою, можна не турбуватися про це, так як під-час прочитання, текст не здається таким тяжким, як було на початку (рис. 1.2).

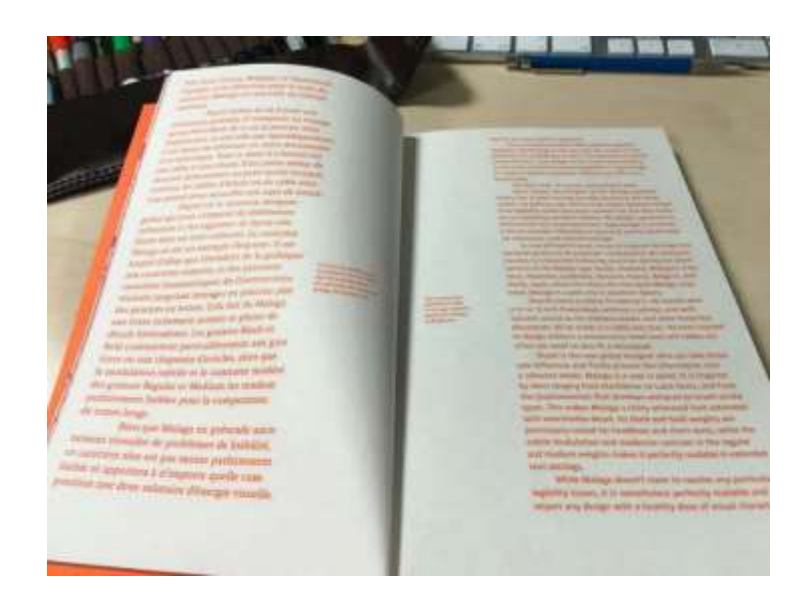

Рис. 1.2. Перша сторінка довідника

Папір внутрішніх сторінок має таку саму текстуру, як і обкладинка, але, звичайно, меншої щільності, що надає йому преміум, але простий бік (рис. 1.3).

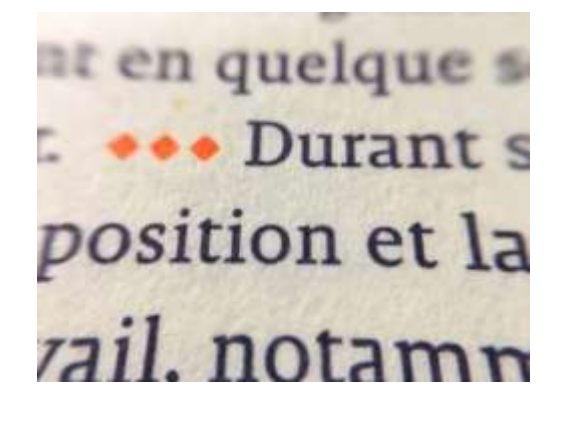

Рис. 1.3. Перша сторінка довідника

У книзі представлено як оригінальний французький текст, так і англійський переклад (за винятком введення Руді Вандерланса, що навпаки), щоб охопити якомога більше людей. Оскільки Ксав'є Дюпре довелося розробити так багато двомовних публікацій під-час праці графічним дизайнером, йому завжди цікаво, які рішення придумують інші дизайнери.

Рясно ілюстрована книга чудово надрукована глибоким фіолетовим і інтенсивним помаранчевим кольором, всього два кольори. Фотографії, які спочатку були в повному кольорі, досить ефектні — на перший погляд, вони виглядають досить вірно, але потім можна помітити деталі, що зображення зроблені під основні кольори (рис. 1.4).

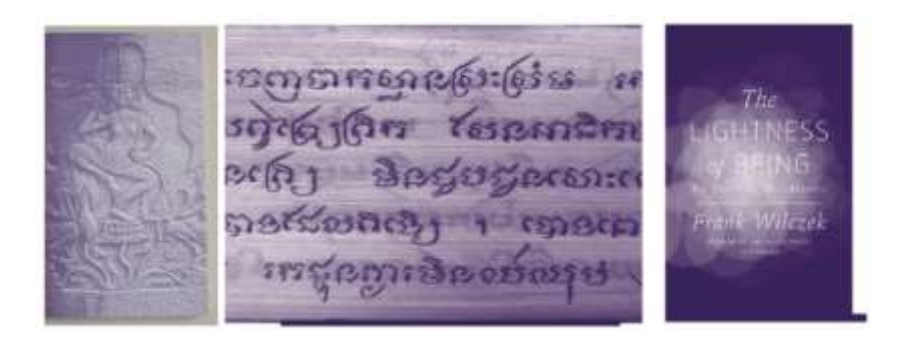

Рис. 1.4. Приклад зображень в довіднику

Ще дуже приємно те, що вона забезпечена сторінками з 1 великим символом посередині сторінки, що дозволяє повною мірою оцінити структуру символів і трохи краще зрозуміти творчі задуми (рис. 1.5).

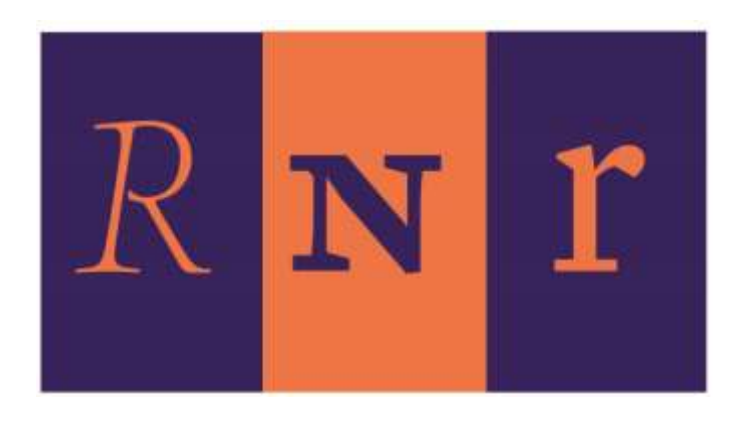

Рис. 1.5. Приклад сторінок з символами в довіднику

Підписи до зображень мають французьку та англійську версії без проблем з'єднуються, без розрізнення шрифту або кольору. Але автор для більшої зручності розділяє підписи написані французькою та англійською мовою за допомогою лінії (рис. 1.6).

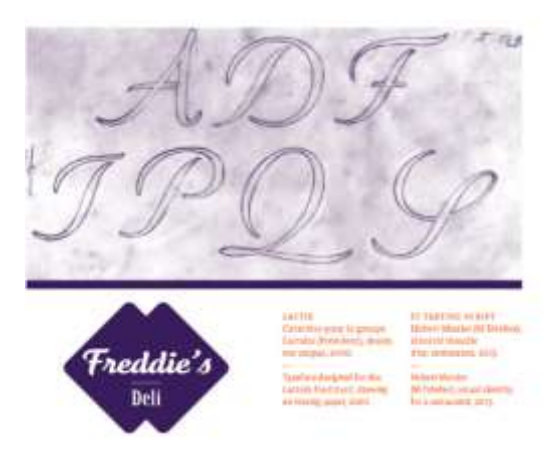

Рис. 1.6. Підписи до зображень

Отже можна зробити висновок що даний довідник Ксав'є Дюпре "*Itinéraire Typographique*" вартий уваги, добре написаний і розроблений, з безліччю ескізів, фотографій і типових зразків як випущених, так і невиданих шрифтів, це рідке і приємне читання, яке пропонує унікальні уявлення про творчий мозок м'якого, ніжного дизайнера шрифтів.

Інший довідник для аналізу було взято за аналіз "*The Geometry of Type*" в перекладі з англійської мови означає «Геометрія шрифту». Дана книга розроблена Стівеном Коулз , дизайнер шрифтів, типограф і автор. Він був креативним директором у *FontShop San Francisco* і відомий своїм типографським блогом *Typographica.* Недавній проект, який він почав разом з Семом Берлоу і Ніком Шерманом, є *Fonts in Use*. "*The Geometry of Type*" — це складний погляд на побудову 100 традиційних і сучасних шрифтів. Всі 100 мають розворот з двома сторінками, деякі символи збільшені та анотовані для демонстрації ключових особливостей, анатомічних деталей та тонких, часто не помічених елементів дизайну типу.

Книга вирізняється чіткою синьою, білою та чорною колірною гамою на її обкладинці, що створює візуально яскравий та мінімалістичний дизайн. Поєднання цих кольорів підвищує читабельність і додає нотки вишуканості загальному дизайну (рис. 1.7). Жирний контраст між синім тлом і білим і чорним текстом створює візуально захоплюючу обкладинку, яка відображає дослідження книги зв'язку між формою і функцією в дизайні типів. Використання мінімальних кольорів на обкладинці підвищує її простоту і елегантність, запрошуючи читачів заглибитися в світ шрифтів всередині.

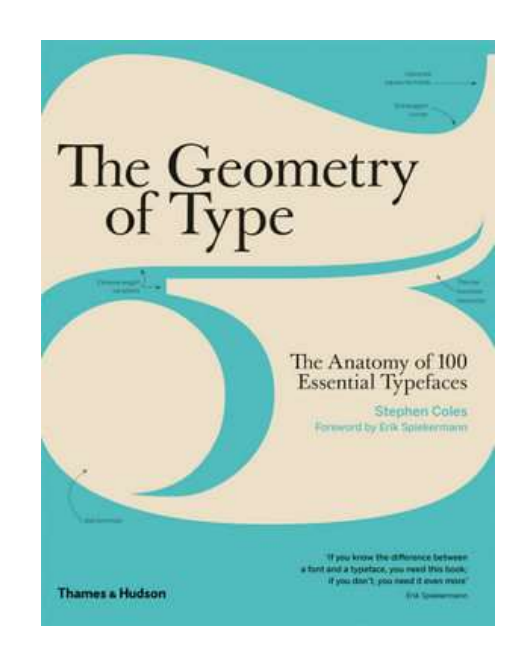

Рис. 1.7. Довідник "*The Geometry of Type*"

За структурою книга поділяється на кілька розділів, які охоплюють різні аспекти типу та типографії. Він починається з введення, яке забезпечує огляд важливості типу у візуальній комунікації та встановлює основу для наступних глав.

Автор Стівен Коулс зосереджується не тільки на зовнішньому вигляді літер, але й на їхніх пропорціях, формах, структурі та взаємозв'язку. Книга містить детальні розділи про анатомію літер, включаючи такі елементи, як стовбець, штрих, засічка та багато інших елементів. Автор пояснює, як ці компоненти впливають на читабельність та естетичний вигляд тексту (рис. 1.8).

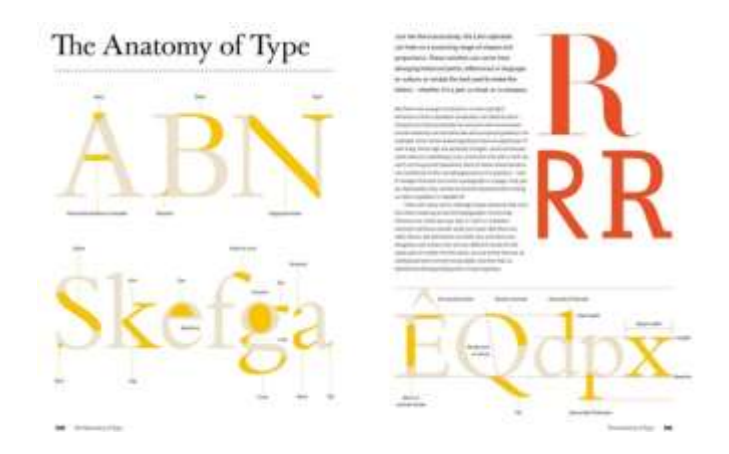

Рис. 1.8. Приклад сторінки з описом елементів літер

Він також представляє різні класифікації шрифтів, від романтичних до геометричних, демонструючи їх особливості та використання. Символи з кожного шрифту збільшуються та анотуються, щоб виявити ключові особливості, анатомічні деталі та тонкі, часто не помічені елементи дизайну типу, що показує, як ці атрибути впливають на настрій та читабельність. Щоб допомогти читачеві визначити кожен шрифт у ширшому світі, показано повний набір символів, а також виділено найкращі літери для ідентифікації. На сторінках довідника про шрифт, який описується автором міститься інформація ким саме було створено даний шрифт, країна або регіон, рік випуску, класифікація, а також інформація про саму гарнітуру (рис. 1.9).

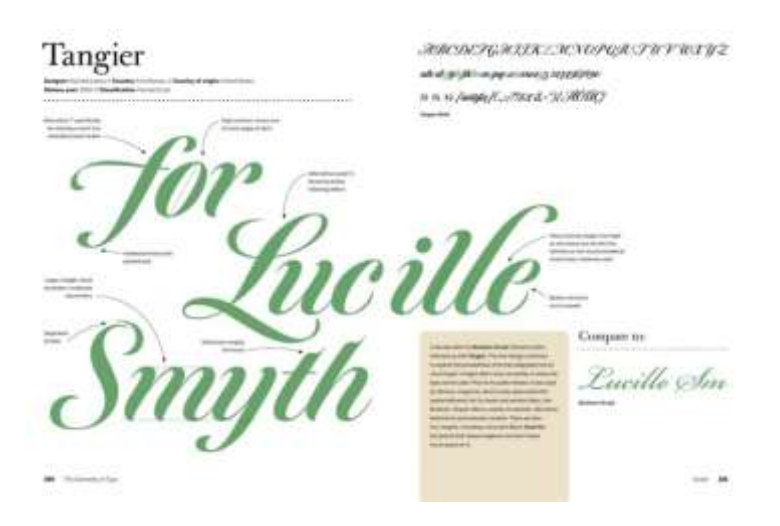

Рис. 1.9. Приклад сторінки про гарнітуру

Шрифти з усіх класифікаційних категорій вводяться на двох сторінках кожна. Короткий текст опису дасть вам фонову інформацію про створення шрифту і те, що рекомендується використовувати для нього.

З точки зору кольорів, книга переважно використовує чорне чорнило для основного тексту тіла, забезпечуючи традиційний і вічний вигляд. Але для кожного шрифта автор використовує різні кольори, для того щоб читачеві було цікаво вивчати та ознайомлюватись з даним довідником (рис.1.10).

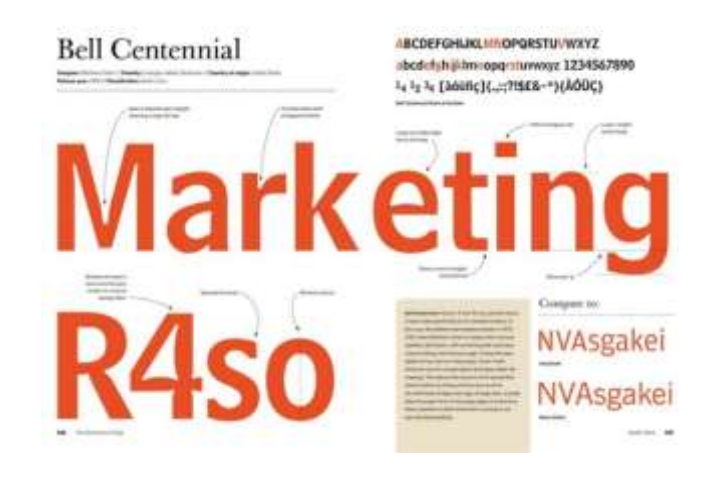

Рис. 1.10. Приклад сторінки довідника "*The Geometry of Type*"

Ще одна важлива тема, розглянута в книзі, — це використання типографіки в різних медіаформатах, таких як друковані матеріали, веб-сторінки, електронні книги та інші. Автор розглядає вимоги та особливості кожного формату, вказуючи на найкращі практики та рекомендації для використання типографіки в кожному з них.

Коулс також обговорює важливі аспекти типографіки, такі як кернінг (налаштування проміжку між символами), відступи, міжрядковий інтервал та вирівнювання тексту. Він надає поради щодо оптимальних значень цих параметрів, які забезпечують максимальну читабельність та естетичний вигляд тексту.

Протягом усієї книги автор подає численні приклади та ілюстрації для демонстрації концепцій та принципів, що обговорюються. Ці приклади варіюються від історичних зразків типу до сучасних конструкцій типу, демонструючи еволюцію типографії з плином часу. Коулз супроводжує кожен приклад проникливими коментарями, пояснюючи значення вибору дизайну та надаючи контекст для читача.

Книга була опублікована у Великій Британії *Thames & Hudson* (як Геометрія шрифту) і в США (як Анатомія типу) *Harper Design*.

Отже можна зробити висновок «Геометрія шрифту» містить в собі поєднання класики, популярних шрифтів сьогодні і деяких шрифтів, які, ймовірно, просто особисті улюбленці автора. За допомогою даного довідника можна дізнатися, які деталі мають значення, як вони ставляться один до одного і які характеристики і особливості доведеться шукати в кожній категорії типів. І це відмінна відправна точка для подальшого вивчення захоплюючого світу шрифтів.

Загалом, "*The Geometry of Type*"представляє типографію як мистецтво і науку, пропонуючи читачам всебічне розуміння принципів і практик, які лежать в основі ефективного дизайну типів. Завдяки продуманій структурі, використанню типографіки та візуально привабливій колірній гамі книга не тільки навчає, але й надихає читачів оцінити красу та точність типу.

#### <span id="page-26-0"></span>**Висновки до розділу**

У першому розділі було проведено аналіз довідкового видання як вид друкованої продукції. Довідкове видання є одним з видів друкованої продукції, яке надає користувачам конкретну інформацію про певну тему або предмет. Це може бути книга, брошура, журнал, енциклопедія або інше видання, яке містить зібрану, систематизовану і організовану інформацію з метою надання відповідей на конкретні запитання або задоволення певних інформаційних потреб.

Проаналізовано специфіку довідкового видання, свої специфічні особливості, які відрізняють їх від інших видів друкованих матеріалів. Основні риси довідкових видань включають:

- − орієнтація на факти і інформацію;
- систематизація і структурування;
- актуальність і оновлення;
- − cпецифічна мета або ціль.

Також було проведено порівняльний аналіз довідників з типографіки, а саме: "*Itinéraire Typographique*" Ксав'є Дюпре та "*The Geometry of Type*" Стівена Коулса.

Книга "*Itinéraire Typographique*" Ксав'є Дюпре є досить повною і докладною довідкою з типографії. Вона надає читачам знання і розуміння про основні принципи типографського дизайну, а також практичні навички для створення якісного друкованого матеріалу. Книга також вражає своїм багатим матеріалом. Вона містить численні ілюстрації, приклади та схеми, що допомагають візуалізувати концепції та техніки, розглянуті в книзі. Це дозволяє читачам отримати конкретне уявлення про те, як застосовувати різні типографські рішення в практичній роботі.

Загалом, "*Itinéraire Typographique*" є цінним ресурсом для всіх, хто цікавиться типографією і має бажання вдосконалити свої навички в цій сфері. Книга надає читачам глибоке розуміння типографії і допомагає їм створювати ефективні та привабливі друковані матеріали. Вона поєднує теоретичні знання з практичними порадами і вказівками, що дозволяє читачам застосовувати набуті знання на практиці.

Проаналізувавши довідник "*The Geometry of Type*", варто звернути увагу на стиль письма автора і його здатність розповісти складні концепції простим і доступним способом. Стівен Коулс володіє ясним і логічним мовним стилем, що допомагає читачам легко зрозуміти складні поняття типографіки навіть без попереднього досвіду в цій галузі.

Один з найсильніших аспектів довідника — це багатоцільовість матеріалу. Вона адресована як початківцям в типографіці, так і досвідченим фахівцям, пропонуючи їм нові ідеї і перспективи. Навіть якщо читач не має особистого інтересу до типографіки, "*The Geometry of Type*" може викликати цікавість і захоплення цим мистецтвом.

Крім того, довідник вирізняється високою якістю дизайну і виконання. Кожна сторінка має чистий і естетичний вигляд, де текст і ілюстрації гармонійно поєднуються. Використання шрифтів, розмірів, колірної гами та композиційних рішень демонструє велику увагу до деталей, що робить книгу не тільки цінним джерелом інформації, але й самостійним художнім твором.

#### **РОЗДІЛ 2**

# <span id="page-28-0"></span>**ЕТАПИ ПРОЄКТУВАННЯ ТА ПРОГРАМНЕ ЗАБЕЗПЕЧЕННЯ ДЛЯ МАКЕТУВАННЯ ДРУКОВАНОЇ ПРОДУКЦІЇ**

#### <span id="page-28-1"></span>**2.1. Етапи проєктування довідкових видань**

Процес проєктування довідкових видань включає кілька важливих етапів, які сприяють створенню інформаційних і зручних для користувача ресурсів. Ці публікації спрямовані на надання цінної інформації та служать надійними посиланнями для їх цільової аудиторії.

Етап 1: Підготовчий.

Першим етапом проєктування довідкових видань є чітке визначення цілей та цільової аудиторії. Важливо мати всебічне розуміння мети та цільової читацької аудиторії видання. Це передбачає проведення досліджень для виявлення конкретних потреб і вимог цільової аудиторії. Визначаючи цілі та розуміючи аудиторію, команда дизайнерів може адаптувати зміст та формат відповідно [28].

Заголовок і обкладинка сторінки: назва довідкового видання повинна бути чіткою, лаконічною і точно відображати предмет. Титульна сторінка містить назву, автора (авторів), дату публікації та будь-яку додаткову відповідну інформацію.

Зміст: містить детальний опис публікації, перелік основних розділів, підрозділів та відповідних номерів сторінок. Це допомагає читачам орієнтуватися в документі і легко знаходити певну інформацію.

Етап 2: Збір матеріалу.

Після встановлення цілей та цільової аудиторії наступним етапом є збір та організація відповідної інформації. Цей етап включає великі дослідження для збору точних і актуальних фактів, статистики, пояснень, діаграм та інших відповідних даних. Інформація повинна бути ретельно відібрана, щоб відповідати цілям публікації та задовольняти конкретні потреби цільової аудиторії.

Важливо забезпечити достовірність і надійність зібраної інформації через суворі процеси перевірки та перевірки фактів. Огляд літератури критично вивчає та аналізує існуючі публікації, статті та дослідження, що стосуються обраної тематики. Вона спрямована на забезпечення всебічного розуміння поточного ландшафту знань та виявлення прогалин, які має на меті розглянути довідкова публікація [28].

Етап 3: Структурування та організація.

Зібравши необхідну інформацію, команда дизайнерів приступає до структури та ефективної організації контенту. Цей етап передбачає розбиття інформації на логічні розділи, підрозділи, щоб створити узгоджений та зручний для користувача формат. Чітко визначена структура дозволяє легко навігувати і підвищує загальну читабельність публікації. Важливо підтримувати логічний потік інформації, забезпечуючи читачам можливість легко знайти потрібний контент і осмислити матеріал [28].

Етап 4: Розробка дизайну.

Розробка дизайну — етап, де створюються візуальні елементи видання. Він передбачає вибір відповідного шрифту, розробку чітких і зрозумілих макетів, а також включення відповідних ілюстрацій, діаграм, таблиць та інших візуальних посібників. Дизайн повинен бути естетичним, відповідати цільовому призначенню та цільовій аудиторії, а також покращувати загальний досвід користувачів. Слід звернути увагу на збереження узгодженості в типографіці, колірних схемах і графічних елементах протягом усієї публікації.

Етап 5: Редагування та коректура.

Після розробки контенту і дизайну видання проходить ретельне редагування і коректуру. Цей етап спрямований на усунення граматичних і друкарських помилок, забезпечення точності і чіткості тексту. Важливо мати команду досвідчених редакторів, які можуть ретельно переглядати матеріал, звертаючи увагу на мову, граматику, стиль та форматування. Команда дизайнерів повинна тісно співпрацювати з редакційною групою, щоб візуальні елементи відповідали переглянутому контенту.

Етап 6: Тестування та зворотний зв'язок.

Після завершення етапу редагування та коректури публікація проходить тестування та збір відгуків. Вибрана група учасників цільової аудиторії запрошується для перевірки публікації та надання відгуків про її зручність використання, ясність та загальну ефективність. Цей цінний внесок допомагає визначити будь-які потенційні проблеми або сфери для поліпшення. Включення відгуків користувачів гарантує, що публікація відповідає очікуванням і потребам цільової аудиторії.

Етап 7: Виробництво та дистрибуція.

Дистрибуція —це процес розподілу та постачання товарів або послуг від виробника до кінцевого споживача. В контексті бізнесу, дистрибюція включає в себе всі етапи постачання товару, включаючи збирання, зберігання, перевезення та доставку.

Після включення необхідних змін на основі відгуків користувачів, публікація переходить у фазу виробництва та розповсюдження. Обраний формат, чи друкований, електронний або онлайн, допрацьовується, а для виготовлення та розповсюдження видання вживаються необхідні кроки. Слід звернути увагу на якісний друк або безшовну цифрову презентацію. Для ефективного охоплення цільової аудиторії реалізуються адекватні стратегії просування та поширення [28].

Проєктування довідкових видань передбачає системний і ретельний підхід. Етапи, від початкового введення до кінцевого виробництва та розповсюдження, гарантують, що публікація відповідає цілям, обслуговує цільову аудиторію та надає цінну та достовірну інформацію. Ретельне вивчення цілей, аудиторії, збору контенту, структурування, розробки дизайну, редагування, тестування та зворотного зв'язку, все це сприяє створенню комплексного та зручного довідкового видання.

Протягом усього процесу важливо розставити пріоритети точності, актуальності та ясності інформації. Зміст повинен бути ретельно досліджений і перевірений фактом, щоб забезпечити його надійність. Крім того, елементи дизайну повинні підвищити читабельність та розуміння матеріалу, використовуючи відповідні шрифти, макети та візуальні ефекти.

В Україні довідкові видання служать цінними ресурсами для студентів, дослідників та фахівців, які шукають авторитетну та достовірну інформацію для своїх академічних та професійних занять. Дотримуючись встановленої структури та забезпечуючи точність та всебічність змісту, дизайнери довідкових видань сприяють поширенню знань та зростанню академічної спільноти.

# <span id="page-31-0"></span>**2.2. Сучасне програмне забезпечення для макетування довідкової продукції**

Сучасні програмні забезпечення для макетування довідкової продукції відкривають безмежні можливості для створення професійних та ефективних довідкових матеріалів. Ці програми стали незамінними інструментами для розробників, технічних письменників та всіх, хто займається створенням технічної документації.

Одним із провідних програмних продуктів у цій сфері є *Adobe InDesign*. Цей програмний засіб забезпечує широкий набір інструментів та можливостей для створення складних макетів. Завдяки його функціональності, можна легко організувати і структурувати довідкові матеріали. Наявність розширеного управління текстом, графікою та іншими компонентами дозволяє створювати довідкову продукцію відповідно до найвищих стандартів. *Adobe InDesign* включає макет сторінки. Гарнітури не є складним під-час використання. Користувач може з легкістю завантажити вподобаний шрифт і використовувати після цього [7].

Переваги використання *Adobe InDesign*:

1. Професійні можливості макетування: *Adobe InDesign* надає широкий набір інструментів та функцій для створення високоякісних дизайнів. Можна контролювати макет, шрифти, розміщення зображень і тексту, створювати колонки, таблиці та багато іншого.

2. Інтеграція з іншими *Adobe*-продуктами: *Adobe InDesign* добре поєднується з іншими програмами *Adobe Creative Suite*, такими як *Adobe Photoshop* та *Adobe Illustrator*. Це дозволяє легко імпортувати та редагувати графічні елементи, які були створені в інших програмах.

3. Роздільна здатність та векторна графіка: *Adobe InDesign* працює з векторною графікою, це означає, що можна масштабувати зображення без втрати якості. Це особливо корисно, коли потрібно друкувати матеріали високої якості або експортувати їх у формати, які вимагають векторної графіки, наприклад PDF

4. Розширена підтримка типографіки: *Adobe InDesign* надає велику кількість інструментів для точного керування типографічними елементами. Ви можете встановлювати та налаштовувати шрифти, вирівнювати текст, контролювати міжсимвольні та міжслівні інтервали, застосовувати спеціальні ефекти до тексту і багато іншого. Це дозволяє створювати професійно виглядаючі типографські композиції.

5. Робота з багатьма сторінками: *Adobe InDesign* добре підходить для створення довідкових матеріалів з багатьма сторінками, таких як книги або журнали. Можна легко керувати структурою документа, додавати нові сторінки, створювати змінні майстри, управляти нумерацією сторінок та перехідними ефектами. Це полегшує організацію та збереження послідовності великих проектів [24].

Недоліки використання *Adobe InDesign*

1. Великі розміри файлів: Збереження проектів в форматі *InDesign (.indd)* може призводити до великих розмірів файлів, особливо якщо вони містять багато зображень і графіки. Це може вплинути на швидкість роботи з файлами, особливо на менш потужних комп'ютерах або при спільній роботі в мережі.

2. Навантаження на системні ресурси: *Adobe InDesign* є потужним програмним забезпеченням, що може вимагати значних системних ресурсів, таких як процесор, оперативна пам'ять та місце на диску. Робота з великими проектами або обробка складних документів може впливати на продуктивність комп'ютера та призводити до збоїв або зависань програми.

3. Обмежена редакційна можливість: *Adobe InDesign* зазвичай використовується для макетування і компонування тексту та зображень. Програма може бути обмежена в редагуванні та маніпулюванні самими зображеннями або створенні складних графічних ефектів, які можуть бути доступніші в інших програмах *Adobe*, таких як *Photoshop* або *Illustrator* [24].

*Adobe FrameMaker* — ще один потужний інструмент для макетування довідкової продукції. Він особливо корисний для роботи з великими обсягами даних, оскільки надає можливість організувати, керувати та форматувати великі обсяги тексту та графіки. Це забезпечує зручність та ефективність у роботі над проектами [7].

Переваги використання *Adobe FrameMaker:*

1. Висока продуктивність при роботі з великими документами: *Adobe FrameMaker* може ефективно працювати з великими документами, що містять багато сторінок, зображень, таблиць та інших елементів. Він забезпечує швидку реакцію при прокручуванні, пошуку та редагуванні, що полегшує роботу зі складними довідковими проектами.

2. Широкі можливості форматування: дозволяє детально налаштовувати форматування тексту, стилів, таблиць, заголовків і багато іншого. Можна спокійно контролювати вигляд і розташування.

3. *Adobe FrameMaker* підтримує широкий спектр форматів файлів, включаючи PDF, HTML, EPUB та інші. Це дає можливість легко експортувати документи в різні формати для розповсюдження та публікації.

4. Налаштування шаблонів та стилів: дозволяє створювати налаштовані шаблони та стилі, що допомагають забезпечити однорідність форматування в усій документації. Це спрощує процес створення та збереження консистентного вигляду документів.

5. Висока якість друку та експорту: надає великий контроль над якістю друку та експорту документів. Можна налаштовувати параметри друку, керувати розміром, якістю та форматом експортованих файлів, щоб забезпечити оптимальний вигляд довідкової продукції на різних пристроях та платформах [25].

Недоліки використання *Adobe FrameMaker*:

1. Висока складність: *FrameMaker* є потужним інструментом, але його використання може бути складним для новачків. Інтерфейс та робочі процеси можуть здаватися складними, і вимагати певного часу для оволодіння.

2. Обмежена підтримка векторної графіки: дане програмне забезпечення не має таких розширених можливостей редагування та маніпулювання векторною графікою, як, наприклад, *Adobe Illustrator*. Це може бути обмеженням для проектів, де графічні елементи відіграють важливу роль.

3. Сумісність з іншими програмами: Іноді можуть виникати проблеми з сумісності з іншими програмами, особливо якщо імпортувати або експортувати дані з інших форматів файлів. Необхідно переконатися, що програма підтримує необхідні формати файлів та може ефективно взаємодіяти з іншими інструментами, які використовуються у робочому процесі [25].

Хоча *Microsoft Word* відомий як програма для обробки тексту, його також можна використовувати для макетування довідкової продукції. Завдяки різноманітним інструментам форматування, оформлення і структурування тексту, можна створювати професійні довідкові матеріали без зайвих зусиль. Можливості вставки зображень, таблиць і графіків дозволяють ілюструвати пояснення та допомагати користувачам краще розуміти інформацію.

Переваги використання *Microsoft Word:*

1. Легкість використання: дуже поширена програма зі знайомим інтерфейсом, що робить його легким у використанні для багатьох користувачів. Багато людей вже мають базові навички роботи з *Word*, що зменшує необхідність в додатковому навчанні.

2. Багатофункціональність: багато інструментів для форматування тексту, додавання графіки, таблиць, зміни стилів та розмітки документів. Можна створювати структуровану довідкову продукцію зі зручним навігаційним меню та посиланнями.

3. Інтеграція з іншими програмами легко інтегрується з іншими програмами, такими як *Excel* або *PowerPoint*. Це дозволяє вставляти дані, графіки та діаграми з інших програм і обмінюватися інформацією між ними.

4. Велика кількість шаблонів: великий вибір готових шаблонів для документів, включаючи шаблони для довідкової продукції. Це дозволяє швидко створювати професійно виглядаючі документи без необхідності починати з нуля.

5. Розширена підтримка форматів: підтримує широкий спектр форматів файлів, включаючи *DOC, DOCX, PDF, RTF, TXT* і багато інших. Це дозволяє легко обмінюватися документами з іншими користувачами та зберігати їх у відповідному форматі.

Недоліки використання *Microsoft Word:*

1. Обмежені можливості макетування: *Microsoft Word* не є спеціалізованою програмою для макетування. Він може бути обмежений у створенні складних макетів зі складними структурами, кольорами, шрифтами та графічними елементами. Це може стати проблемою, якщо потрібен високий рівень дизайну та макетування для вашої довідкової продукції.

2. Складність роботи з великими документами: при роботі з дуже великими документами, які містять багато сторінок, графічних елементів та складних форматувань, *Microsoft Word* може стати повільним та нестабільним. Завантаження, редагування та маніпулювання великими файлами можуть призвести до втрати продуктивності та можливого збою програми.

3. Обмежена масштабованість: є можливість зіштовхнутися з обмеженнями в роботі з великими проектами, особливо якщо вони містять багато сторінок, графіки та інші мультимедійні елементи. При обробці великого обсягу інформації можуть виникати проблеми з продуктивністю та стабільністю програми.

*Affinity Publisher* — безкоштовне програмне забезпечення, яке допоможе в оформленні книг, газет, журналів і т.д. Інтерфейс не викликає труднощів з використанням інструментів та різних функцій, таких як обтікання текстом, таблиці. Використовуючи дану програму, можна без всяких труднощів переглядати будь-який інструмент. Функції, допоможуть з обтіканням тексту, створення таблиць та багато інших функцій [7].
Переваги використання *Affinity Publisher:*

1. Професійні макетні інструменти: широкий спектр професійних інструментів для макетування, таких як захисні поля, градієнти, трансформації, розташування об'єктів та інші. Вони дозволяють створювати складні та естетично привабливі макети для вашої довідкової продукції.

2. Велика свобода творчості: дане програмне забезпечення надає користувачам велику свободу для втілення своїх творчих ідей. Ви можете використовувати різноманітні ефекти, фільтри, інструменти малювання та редагування, щоб створити унікальні та привабливі макети.

3. Розширені можливості типографіки: широкий вибір шрифтів, керування кернінгом та відступами, перенесення слів, стилі параграфів та інші. Це дозволяє створювати професійно оформлений текст з високим рівнем деталізації та контролю.

4. Імпорт та експорт файлів: підтримує широкий спектр файлових форматів, включаючи *PDF, EPS, SVG, AI, PSD* та багато інших. Це дозволяє легко імпортувати та експортувати файли між *Affinity Publisher* та іншими програмами дизайну та макетування.

5. Розумний розміщення контенту: має функцію розумного розміщення контенту, що дозволяє автоматично розміщувати текст та графічні елементи на сторінках. Це значно спрощує процес макетування та прискорює роботу з великими обсягами контенту.

Недоліки використання *Affinity Publisher:*

1. Відсутність деяких продвинутих функцій: Порівняно зі старшими та відомими програмами для макетування, Affinity Publisher може мати відсутність деяких продвинутих функцій. Наприклад, він може не мати повного набору інструментів для обробки фотографій або інтерактивних елементів.

2. Відсутність деяких спеціалізованих функцій для конкретних видів документів: у деяких випадках, залежно від потреб вашого проекту, може виявитися, що *Affinity Publisher* не має деяких спеціалізованих функцій, які можуть бути корисними для конкретних видів довідкової продукції.

37

Наприклад, він може бути менш підходящим для створення складних документів з багатьма таблицями або діаграмами.

3. Відносно мала кількість додаткових ресурсів: в порівнянні зі старшими програмами, у *Affinity Publisher* може бути обмежена кількість додаткових ресурсів, таких як шаблони, плагіни або розширення. Це може ускладнити пошук додаткового контенту та інструментів для розширення можливостей.

*Adobe Illustrator* — це програма для редагування векторної графіки. Тому він ідеально підходить для макетів, типографіки, логотипів, ілюстрацій із чіткими контурами, технічних ілюстрацій, значків тощо.

Більшість графічних дизайнерів вважають *Adobe Illustrator* улюбленим інструментом завдяки його численним функціям і сумісності. Він також сумісний з Inkscape (безкоштовним редактором векторної графіки), який експортує графічні файли у форматі *SVG* [7].

Переваги використання *Adobe Illustrator:*

1. Професійний вигляд: дозволяє створювати довідкову продукцію з професійним виглядом. Можна створювати рівні та чіткі лінії, точно відтворювати кольори і застосовувати різноманітні ефекти для покращення візуальної привабливості.

2. Масштабованість: Зображення, можна легко масштабувати без втрати якості. Це особливо важливо для довідкової продукції, яка може бути використана на різних пристроях та медіа, включаючи екрани різних розмірів.

3. Зручне редагування: можна змінювати форму, розмір, колір та інші аспекти зображень безпосередньо у програмі. Це дозволяє швидко вносити зміни до довідкової продукції, якщо потрібно внести коригування або оновлення.

4. Експорт у різні формати: Illustrator підтримує широкий спектр форматів файлів, включаючи PDF, EPS, SVG та інші. Це дозволяє експортувати вашу довідкову продукцію в потрібний формат для друку, веб-сайту або інших медіа-платформ.

5. Творчий потенціал: *Adobe Illustrator* має багатий набір інструментів та функцій для створення унікальних графічних елементів. Ви можете використовувати шари, маски, градієнти, ефекти, шрифти та багато іншого, щоб дати своїм макетам оригінальний вигляд [26].

Недоліки використання *Adobe Illustrator:*

1. Висока складність: може бути складним для новачків або тих, хто не має досвіду в роботі з векторною графікою. Широкий набір функцій можуть знадобитись трохи часу для освоєння.

2. Високі системні вимоги: *Adobe Illustrator* є потужним інструментом, і його високі системні вимоги можуть бути проблематичними для старших або менш потужних комп'ютерів. Робота з великими проектами або складними макетами може вимагати потужного обладнання та ресурсів для плавної роботи програми.

3. Обмежена редакція растрових зображень: *Adobe Illustrator* призначений переважно для роботи з векторною графікою, тому обробка растрових зображень (наприклад, фотографій) може бути обмеженою. Для цього краще використовувати спеціалізовані програми, такі як *Adobe Photoshop* [26].

Ці сучасні програмні засоби для макетування довідкової продукції пропонують широкий спектр функцій, що спрощують процес створення професійних та зручних для використання довідкових матеріалів.

Вони дозволяють нам ефективно організовувати інформацію, додавати ілюстрації та інтерактивні елементи, та створювати високоякісну документацію, яка забезпечує користувачам зрозуміле та зручне пояснення продукту чи послуги.

Завдяки таким програмам, розробники та технічні письменники можуть створювати довідкові матеріали, які забезпечують відмінне взаємодію з користувачем.

39

# **2.3. Обґрунтування вибору програмного забезпечення для макетування довідника «Український шрифт»**

При розробці макету довідника «Український шрифт» було використано такі програмні забезпечення *Adobe Illustrator* та *Adobe InDesign*.

У сучасному світі, де дизайн відіграє важливу роль у створенні візуально привабливих продуктів та матеріалів, професійні програми для дизайну та макетування стають невід'ємною частиною роботи кожного дизайнера. Серед таких програм, *Adobe Illustrator* та *Adobe InDesign* посідають лідируючі позиції, завойовуючи серця та розуми творчих фахівців у всьому світі. Основна різниця між цими програмами полягає у їхній спеціалізації та функціоналі.

*Adobe Illustrator* є незамінним інструментом для створення векторних зображень. Векторні зображення складаються з математичних об'єктів, таких як точки, лінії та криві, і можуть бути безперешкодно змінені без втрати якості. Це особливо важливо для дизайну логотипів, ілюстрацій та інших графічних елементів, які часто потрібно масштабувати або редагувати. *Adobe Illustrator* надає широкий спектр інструментів для створення та редагування векторних об'єктів, таких як малювання кривих, використання кистей, додавання ефектів та фільтрів, що дозволяє дизайнерам втілити свої творчі задуми з високою точністю.

Цей інструмент дозволяє створювати обкладинки, які привертають увагу читачів. Однак, не менш важлива є інформація, яка міститься всередині довідника. У сфері створення дизайну та макета вибір найбільш підходящого програмного забезпечення має вирішальне значення для досягнення оптимальних результатів. Коли йдеться про розробку макета довідкового видання «Український шрифт», *Adobe Illustrator* виділяється як головний вибір. Його надійні функції, зручний інтерфейс і широкі можливості роблять його ідеальним інструментом для створення складних і візуально привабливих макетів.

*Adobe Illustrator* — це програма для професійного дизайну, яка пропонує інтуїтивно зрозумілий та функціональний інтерфейс. Починаючи з верхнього меню, воно надає доступ до всіх головних функцій та опцій програми. Вкладки, такі як «Файл», «Редагувати», «Об'єкт», «Вид» та інші, розміщені логічно та допомагають організувати робочий процес (рис. 2.1).

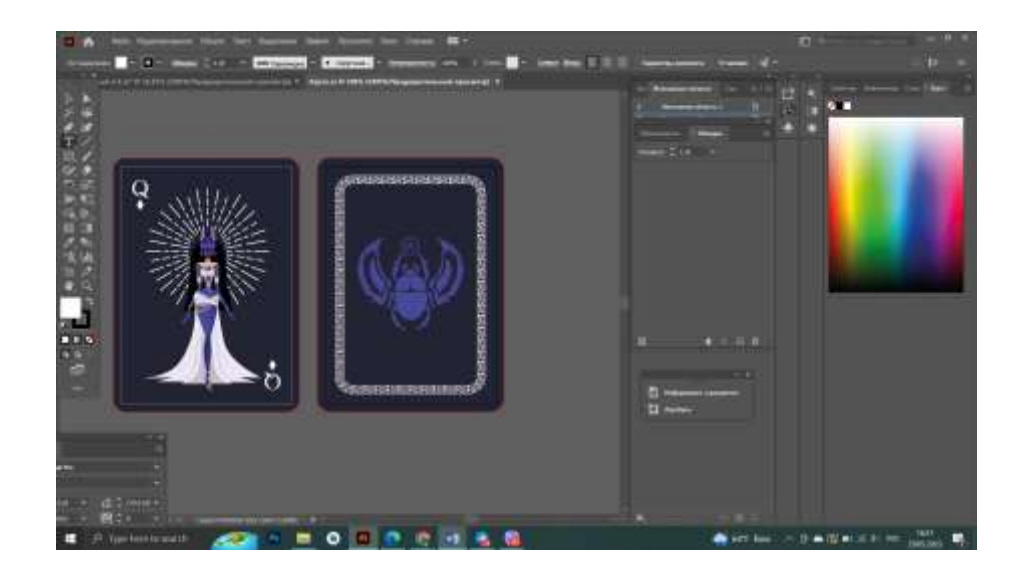

Рис. 2.1. Інтерфейс програмного забезпечення *Adobe Illustrator*

Панелі інструментів в *Adobe Illustrator* є справжнім скарбницею для дизайнера. Вони містять широкий набір інструментів, таких як пензлі, форми, лінії, текстові інструменти та багато інших. Ці панелі дозволяють швидко вибрати потрібний інструмент та налаштувати його параметри, що забезпечує швидку та зручну роботу.

Головний робочий простір *Adobe Illustrator* — це місце, де відбувається магія творчості. Тут можна створювати та редагувати графічні об'єкти, застосовувати кольори, трансформувати форми та відображати попередній перегляд результату. Великий та чистий простір дозволяє дизайнеру зосередитись на своїй роботі та бачити яскравий результат своїх творчих зусиль [27].

Додаткові панелі, такі як Палітра кольорів, Шари, Шрифти та інші, надають зручний доступ до додаткових налаштувань та контролю над елементами дизайну. Це дозволяє дизайнеру змінювати властивості об'єктів, керувати стилями, накладати ефекти та виправляти помилки.

Поряд з *Adobe Illustrator*, *Adobe InDesign* є незамінним інструментом для макетування видань та друкованих матеріалів, таких як довідники, журнали, брошури тощо. Ця програма має широкий набір інструментів для створення складних макетів, розміщення тексту, зображень та інших графічних елементів на сторінці.

Одна з головних переваг *Adobe InDesign* полягає в його можливості керувати типографікою та форматуванням тексту. Програма надає широкий вибір шрифтів, стилів та налаштувань, що дозволяють дизайнерам створювати професійно виглядаючі тексти зі збереженням їх форматування [24].

Крім того, *Adobe InDesign* має потужні інструменти для керування структурою документа, таких як таблиці змісту, нумерація сторінок, перехресні посилання тощо. Це дозволяє легко організувати великі документи та забезпечити їх зручну навігацію.

Використовуючи *Adobe InDesign* для макетування довідника «Український шрифт», дизайнер зможе створити структурований та логічно організований довідник, де кожен шрифт буде відображений відповідно до його характеристик. *Adobe InDesign* дозволяє розміщувати текстові блоки, таблиці та зображення у відповідних розмірах та пропорціях, забезпечуючи естетичний та зручний дизайн.

Одна з особливостей *Adobe InDesign* є його здатність працювати з макетами на основі стилів. Це означає, що дизайнер може створити стилі для заголовків, підзаголовків, абзаців та інших елементів тексту, і змінювати їх стиль одночасно на всіх сторінках документа. Це значно спрощує процес макетування та забезпечує єдність стилю по всьому довіднику [24].

Крім того, *Adobe InDesign* має можливості імпорту та експорту різних форматів файлів, що дозволяє додавати зовнішні файли, такі як зображення або таблиці, та зберігати довідник у форматах, які відповідають вимогам друкованих видань.

*Adobe InDesign* — це програмне забезпечення для макетування та верстки, яка пропонує елегантний та функціональний інтерфейс. Він має стильний та простий дизайн, який дозволяє дизайнеру зосередитись на творчості без зайвих відволікаючих елементів.

Головний робочий простір *Adobe InDesign* вражає своєю простотою та простором. Це місце, де дизайнер може створювати і розташовувати тексти, зображення та інші елементи на сторінцях документа. Гладкий та розширений простір дозволяє дизайнеру відобразити свої ідеї зі стилістичною точністю (рис. 2.2).

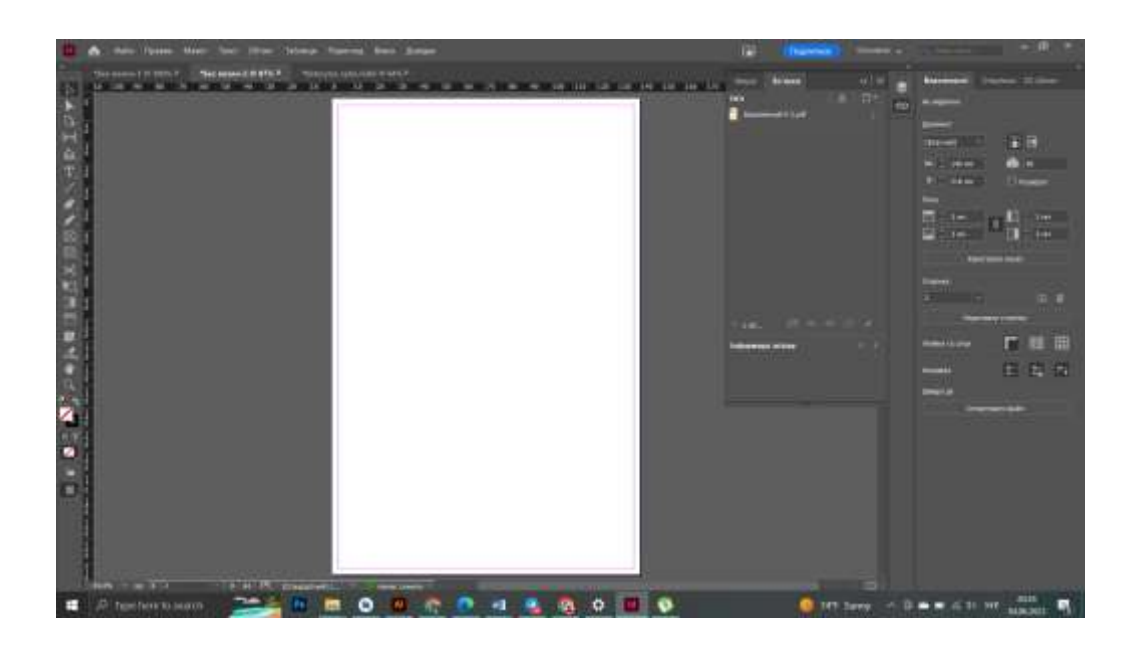

Рис. 2.1. Інтерфейс програмного забезпечення *Adobe Illustrator*

Меню та панелі інструментів *Adobe InDesign* розміщені зручно та ефективно. Вони дозволяють дизайнеру легко навігуватись та користуватись різними функціями програми. Панель керування, розташована у верхній частині вікна, надає швидкий доступ до основних параметрів форматування тексту, кольорів та макетування.

*Adobe InDesign* має потужні можливості створення та редагування стилів. Це означає, що дизайнер може визначити стилі для заголовків, підзаголовків, абзаців та інших елементів тексту, що дозволяє швидко та одночасно застосовувати зміни до всього документа. Це забезпечує єдність стилю та дозволяє зосередитись на креативному макетуванні.

Інструменти *Adobe InDesign* надають дизайнеру різноманітні можливості для оформлення та макетування документів.

Вони включають інструменти для розміщення тексту, таблиць, зображень, створення колонтитулів, нумерації сторінок та багато іншого. Завдяки цим інструментам, дизайнер може створювати документи, які виглядають професійно та залучають увагу читачів.

Компоненти, такі як панель шарів та Палітра кольорів, дозволяють дизайнеру організувати та керувати елементами документа. Панель шарів дозволяє розміщувати об'єкти на різних шарах, що спрощує редагування та контроль над елементами макету. Палітра кольорів дозволяє швидко вибирати та застосовувати кольори до тексту, фону та інших елементів документа.

Інтерфейс *Adobe InDesign* створений з урахуванням потреб дизайнера, надаючи зручні та ефективні інструменти для творчого процесу макетування. Він дозволяє дизайнеру виразити свою унікальну візію та створити видовищні та професійні документи.

Заковані у своїх бездонних можливостях, *Adobe Illustrator* та *Adobe InDesign* витлумачують секрети найвищого дизайнерського ремесла. Вони втілюють в собі велич творчості та технічної майстерності, що робить їх незамінними інструментами для професійного дизайну та макетування.

При вивченні найкращих методів створення векторних зображень, *Adobe Illustrator* виступає як надійний партнер. Завдяки своїй передовій векторної технології, він дає змогу дизайнерам створювати бездоганно різкі та масштабовані векторні зображення. Українські шрифти, з їхніми складними контурними формами та неперевершеним дизайном, потребують ретельної уваги до деталей. *Adobe Illustrator* забезпечує бездоганну точність та повноту контролю над кожним елементом шрифту, дозволяючи миттєво відтворювати ідеї дизайнера.

Під-час створення макету довідника «Український шрифт», *Adobe InDesign* є бездоганним інструментом для організації тексту, графіки та ілюстрацій на сторінці. Інтуїтивний інтерфейс та велика кількість функцій дозволяють зручно розташовувати та форматувати контент, створюючи художній дизайн, який викликає захват. Шрифти в довіднику, як ключові елементи комунікації, мають бути впорядковані з точністю та гармонією. *Adobe InDesign* забезпечує можливість створювати складні структури сторінок, керувати взаємодією між шрифтами та графікою, щоб досягти неперевершеного ефекту в довіднику «Український шрифт». Він дозволяє зручно розміщувати блоки тексту, створювати колонтитули, нумерацію сторінок та інші елементи оформлення, допомагаючи створити цілісну та зручну для читання структуру довідника.

#### **Висновки до розділу**

Розглянуто та проаналізовано етапи проєктування довідкових видань. Розробка довідкових видань передбачає ретельне планування, ретельне дослідження та вивчення потреб та очікувань читачів. Дотримуючись цих етапів, автори можуть створювати вичерпні та достовірні джерела інформації, які полегшують академічні та професійні зусилля в Україні та за її межами.

Проведено аналіз сучасних програмних забезпечення для макетування довідкової продукції. Також було розглянуто переваги та недоліки кожного програмного забезпечення. Дані програми забезпечують широкий набір можливостей для макетування довідкових видань з використанням різних типів контенту, тексту, зображень та графіки. Вони дозволяють створювати професійні і креативні макети з вступами та висновками, відповідно до ваших потреб і вимог. Перед вибором програмного забезпечення ретельно потрібно вивчати їх можливості та встановлювати пробні версії, для кращого розуміння.

Під-час аналізу програмних забезпечень, найкращим вибором для створення макету довідника «Український шрифт» було обрано *Adobe Illustrator* та *Adobe InDesign*, оскільки кожна програма виконує свою неповторну роль. *Adobe Illustrator* надає дизайнерам вільну руку для творчого творення векторних зображень шрифтів з неймовірною точністю та деталізацією. У свою чергу, *Adobe InDesign* забезпечує відмінну організацію та оформлення цих зображень, створюючи естетичний та логічний макет довідника.

Таким чином, використання *Adobe Illustrator* та *Adobe InDesign* в процесі створення довідника «Український шрифт» є необхідними. Ці програми поєднують в собі силу творчості та функціональності, дозволяючи дизайнерам створювати вражаючі та професійні роботи, що сприяють поширенню та візуалізації української типографічної спадщини. За допомогою цих програм, довідник «Український шрифт» може стати втіленням краси, елегантності та інновацій у світі дизайну та макетування.

### **РОЗДІЛ 3**

## **ПРАКТИЧНА РЕАЛІЗАЦІЯ МАКЕТУ ДОВІДКОВОГО ВИДАННЯ «УКРАЇНСЬКИЙ ШРИФТ»**

### **3.1. Концепція довідкового видання «Український шрифт»**

В даній кваліфікаційній роботі довідник освітлює українські шрифти, які тісно пов'язані з містами України. У даному довіднику представлені матеріали про українські шрифти, створені дизайнерами сьогодення. Довідник допомагає людям знайти швидку і точну інформацію. Він вирішує питання щодо вибору шрифта для подання інформації. Він є корисним інструментом для отримання базових знань і орієнтування в певній галузі.

Чому довідник про українські шрифти? У випадку візуальної комунікації відіграє роль типографіка, шрифтове оформлення повідомлень українських політичних партій, телеканалів, президентських соціальних мереж, патріотичних мемів і навіть національної валюти. Розвиток української типографіки стрімко почав розвиватися з Революції Гідності. Але спільнота ще не зрозуміла, що у шрифтів, також є автори і також є країна її створення. На даних рисунках 3.1 та 3.2, можна побачити приклад подання українцям інформації російкими шрифтами.

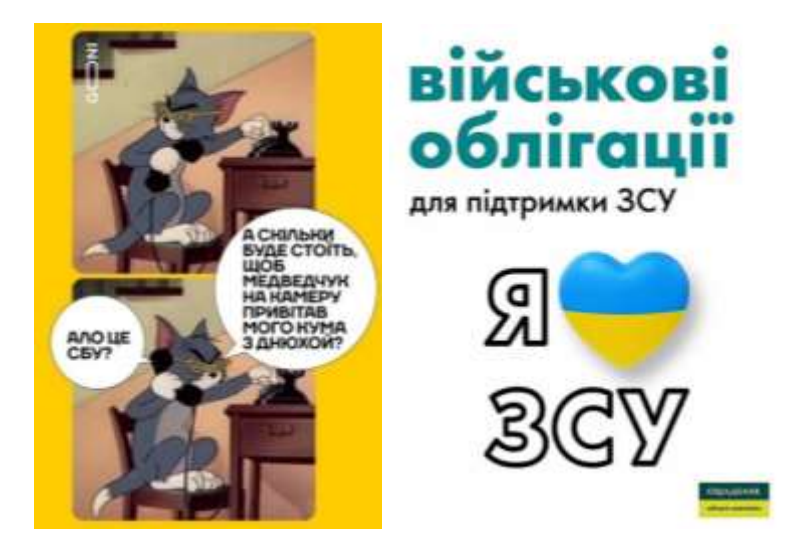

Рис. 3.1. Приклад інформації російськими шрифтами [4]

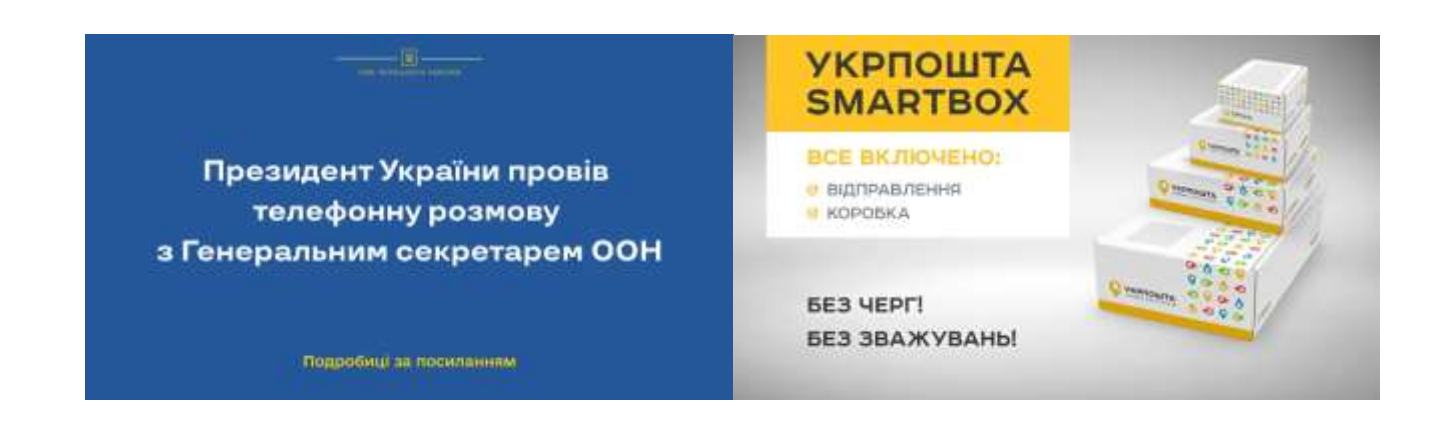

Рис. 3.2. Приклад інформації російськими шрифтами [4]

Шрифтова русофобія Національного банку України настільки незрозуміла, що на купюрі в 1000 грн, можна знайти аж одинадцять російських шрифтів, які в свою чергу є неправибливі, шрифти, які не відповідають естетичним та культурним вимогам українців (рис. 3.3).

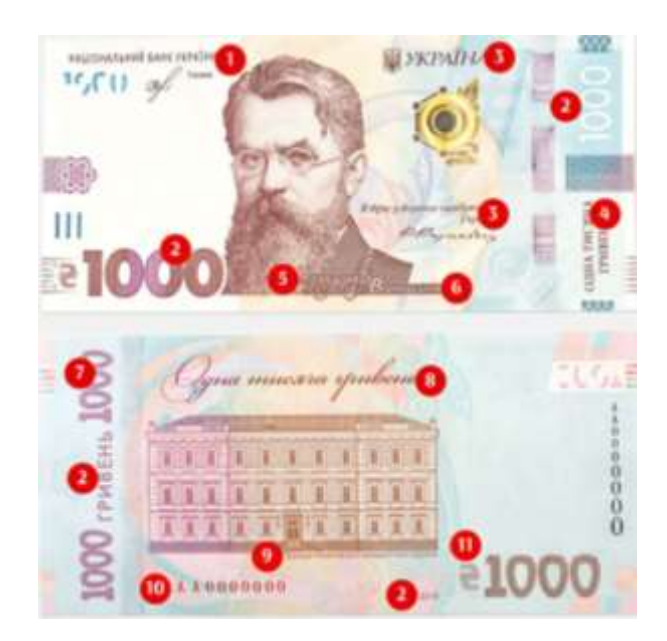

Рис. 3. 3. 1000 гривень [4]

Нажаль дизайнери не мали рацію що забезпечують фінансовою підтримкую росію. Дизайнів такого формату багато, але їх використовують тому, що суспільство дуже мало знає про українські шрифти.

Однак після Революції Гідності в Україні, дизайнери почали «шрифтовий ренесанс». З 2014 року створено понад 400 унікальних українських шрифтів. Шрифт «Рутенія» Василя Чебаника, став настільки відомий, що отримав Шевченківську премію! З'явилися курси, конкурси, вебінари про українські шрифти [16]. Українські дизайнери працювали над відновленням та створенням українських шрифтів, що відповідають українській писемній традиції та культурним особливостям. Це включає розробку шрифтів згідно зі старовинними зразками, адаптацію існуючих шрифтів до сучасних вимог та створення нових унікальних шрифтів, що відображають український дух та ідентичність.

Тому даний довідник послугує чудовим помічником, для підтримки України. В ньому надається матеріал, про міста України та їх шрифти, які тісно пов'язані між собою. Шрифти, створені спеціально для міст, втілювють їх унікальні характери і передають особливі відчуття. Вони можуть бути використані для візуального вираження ідентичності міст і створення зв'язку між текстом та їх оточенням.

Деякі з цих шрифтів можуть віддзеркалювати архітектурні особливості міста, культурний спадок, історію, кліматичні умови або інші унікальні риси. Вони можуть сприяти візуальній ідентифікації та створювати емоційні зв'язки з містами. Кожен шрифт передає ту саму атмосферу міста.

Довідник включає в себе такі шрифти як:

*Kharkiv Tone* — електричний дисплейний шрифт, створений для візуалізації голосу Харкова [14].

Шрифт *Mariupol* — це геометричний гротеск, натхнений, з одного боку, швейцарською та німецькою плакатною графікою, з іншого — сучасними технологічними гарнітурами *San Francisco, Graphik, Walsheim* [13].

*Lutsk Type* — це шрифт з великими літерами, розроблений як дисплейний шрифт, який можна застосовувати різними способами [10].

Шрифтова система *Vinnytsia City* була створена, щоб поєднати багату історію міста та постійне прагнення до інновацій [9].

Шрифт *DniproCity* був створений спеціально для місто Дніпро. Цей шрифт постійно порушуває правила: у ньому з'являлися скоси у вертикалях, асиметричні елементи. Шрифт, який порушує стандарти.

*Sumy* — некарбована гарнітура, без контрасту між основним та поєднувальним штрихом [11].

Шрифт *KyivType* — це дисплейний шрифт, який вражає своєю унікальністю та відсутністю зарубок [12].

Чому саме в довіднику використано шрифти, які пов'язані з містами? Це зроблено з метою акцентування особливостей і культурної спадщини міст України. Такий підхід дозволяє привернути увагу до шрифтів, які були розроблені з урахуванням унікальних аспектів міст, їх символіки, архітектури та культурних традицій.

Використання шрифтів, що тісно пов'язані з українськими містами, може створити відчуття злагодженості та ідентичності між шрифтами та самими містами. Такий довідник може бути корисним для дизайнерів, маркетологів, туристичних агентств та всіх, хто цікавиться українською культурою та шрифтовим дизайном.

Формат було обрано 140х216 мм, орієнтація для довідника книжкова. Даний формат є одним з найпопулярніших для довідників і книжок. В порівнянні з іншими форматами він може мати свої переваги:

Зручний розмір, для тримання в руках і перенесення. Він забезпечує достатньо місця для розміщення тексту та ілюстрацій, але при цьому не є надто великим або незручним для перегляду.

Практичне використання: такий формат може бути ефективним для різних типів довідників, таких як туристичні, медичні, технічні, освітні та інші. Він може бути достатньо компактним для носіння з собою.

У виданні сконцентрована лише унікальна, лаконічна інформація, що привертає увагу читача, зацікавлює його і дає можливість злегкістю запам'ятовувати.

Для основного тексту було обрано шрифт *Old Standard TT*, для опису міст та шрифтів.

*Old Standard TT* є шрифтом, який вирізняється своєю класичною та елегантною естетикою. Він належить до категорії серіфних шрифтів і є переробленою версією класичного шрифту *Old Standard*, створеного Сергієм Грібовим.

Характеризується гармонійним співвідношенням між товстими і тонкими лініями, що надає йому елегантний вигляд на сторінках друкованих матеріалів. Цей шрифт має чіткі і розбірливі гліфи, що робить його придатним для використання як в заголовках, так і в основному тексті.

Даний шрифт підтримує кириличні символи та має широкий набір варіантів шрифту, таких як курсив, жирний, напівжирний та інші. Цей шрифт відомий своєю високою якістю і зручністю в читанні.

*Old Standard TT* може бути використаний для різних типів проектів, включаючи довідники, листівки, брошури та інші друковані матеріали. Він підходить як для класичних, так і для сучасних дизайнів, додаючи тексту витонченості та привабливості.

Загалом, *Old Standard TT* є шрифтом, який поєднує класичний стиль з сучасними потребами дизайну і є популярним вибором серед тих, хто цінує елегантність і легкість читання (рис. 3.1).

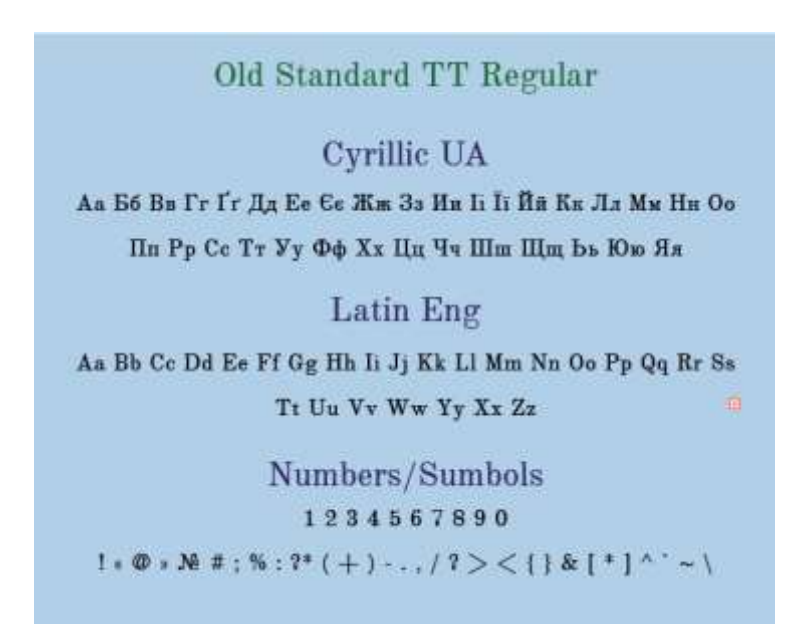

Рис. 3.1 Приклад шрифта *Old Standard TT*

Кольори. Для основного тексту, колір було обрано чорний (рис. 3.2).

Використання чорного коліру для подання інформації має декілька переваг:

1. Чіткість і контраст: чорний колір забезпечує максимальний контраст зі світлими тонами і кольорами, що робить текст і графіку добре видимими і чіткими. Він забезпечує високу розбірливість і полегшує сприйняття інформації.

2. Авторитет і впевненість: чорний колір викликає асоціації з силою, авторитетом і стабільністю. Використання чорного кольору додає ваги та серйозності поданій інформації, що особливо корисно для професійних та офіційних контекстів.

3. Універсальність: чорний колір є універсальним і може бути використаний у поєднанні з будь-якими іншими кольорами [15, c.154]

Для назв шрифтів та деяких їх особливостей було обрано колір з гербів міст, який кожен зі шрифтів відповідає (рис. 3.2).

| <b>Black</b>                                            | <b>Mariner</b>                                         | <b>Pigment Green</b>                                   | <b>Cerulean Blue</b>                                    |
|---------------------------------------------------------|--------------------------------------------------------|--------------------------------------------------------|---------------------------------------------------------|
| #000000<br>RGB000<br>CMYK 100 100 100 100               | #415aa5<br>RGB (65, 89, 164)<br>CMYK 60%, 46%, 0%, 36% | #009246<br>RGB (0, 146, 70)<br>CMYK 100%, 0%, 52%, 43% | #235ba7<br>RGB (35, 91, 167);<br>CMYK 79%, 46%, 0%, 35% |
| Основний текст                                          | DniproCity                                             | <b>KHARKIV TONE</b>                                    | KyivType                                                |
|                                                         |                                                        |                                                        |                                                         |
| Gold                                                    | <b>Carrot Orange</b>                                   | <b>Mountain Mist</b>                                   | <b>Black</b>                                            |
| # ffd500<br>RGB (255, 213, 0)<br>CMYK 0%, 16%, 100%, 1% | #ef7b14<br>RGB (65, 89, 164)<br>CMYK 60%, 46%, 0%, 36% | #9d9d9c<br>RGB (157, 157, 156)<br>CMYK 0%, 0%, 1%, 38% | #000000<br>RGB (65, 89, 164)<br>CMYK 60%, 46%, 0%, 36%  |

Рис. 3.2 Палітра кольорів

Герб — це символічне зображення, яке використовується для ідентифікації та представлення міста. Кожен герб міста має свою унікальну форму та символіку, які відображають його історію, культуру та цінності.

Використання гербівів різних міст в даному довіднику під-час опису шрифтів є частиною більш широкого контексту, пов'язаної з конкретним містом. Показ герба додає додаткового контексту і ідентичності до опису шрифта. (рис. 3.3).

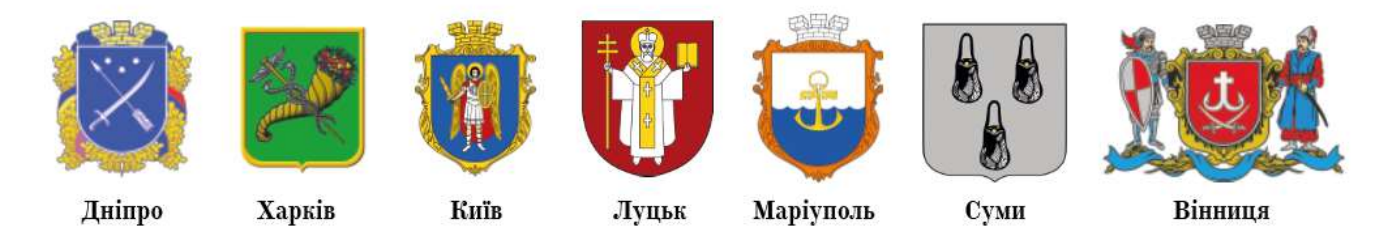

Рис. 3.3 Герби міст

Сторінки довідника «Український шрифт» оживають з чарівним та незабутнім духом української культури через використання відомих українських цитат. Ці цитати, обраними з уважністю та любов'ю до мови, виступають як символи національної гордості та краси.

Кожна цитата, вибрана для довідника, є маленьким скарбом української літератури та народної мудрості. Вони несуть на собі сліди минулих епох і відображають багатство національної культури. Кожен шрифт, яким вони оформлені, відтворює їхню індивідуальну енергію та виразність.

Цитати створені для прикладів шрифтів не тільки розкривають різноманітність та стилістичні можливості, але і переносять душу української нації. Вони відтворюють почуття гордості за свою культуру та ідентичність. Ці цитати можуть надихнути, підкреслити важливість мови та літератури в нашому житті, а також сприяти глибшому розумінню та сприйняттю українського дизайну.

Також на сторінках довідника «Український шрифт» проілюстровано за допомогою *Adobe Illustrator* символіки України, неповторний образ рідної землі. Кожен символ, використовуваний над цитатами, стає солов'їною мовою, що відтворює багатство та красу нашої країни.

Кожен символ, використаний в довіднику «Український шрифт», несе на собі витоки історії та духу України. Їхні образи, вишиті кожним петельками шрифту, надають тексту глибини та національного характеру, роблячи кожну цитату ще більш неперевершеною.

Каштан — символ міцності та життєвої сили. Його могутнє гілля створює надійну опору, а багатогранність каштанового шрифту відображає різноманітність української культури та національної спадщини.

Соняшник — символ сонячної радості та вітчизняності. Його яскраві пелюстки відображають оптимізм та енергію українського народу, а шрифт у формі соняшника надає тексту тепла та вітамінного заряду.

Пшениця — символ плодючості та багатства. Її золотаві колоски символізують достаток та процвітання.

Мак — символ боротьби та пам'яті. Його яскраві квіти нагадують про жертовність та відданість українського народу.

Калина — символ любові до Батьківщини та життєрадісності. Її червоні ягоди символізують вогонь національної самосвідомості та впевненості.

Мальви — символ ніжності та краси. Їхні пишні квіти відображають витонченість та елегантність українського дизайну.

Чорнобривц — символи пам'яті та надії. Їхня ніжність та барвистість стають символами відродження та поступу.

Для більшої цікавості у довіднику «Український шрифт» створено вишивку, яка відображає особливу ідентичність та культурну спадщину кожного міста, розкриваючи його унікальність та традиції.

Кожна вишивка відображається у своїх кольорах та мотивах, які асоціюються з регіональною специфікою міста. Ці вишивки не тільки прикрашають довідник, але й запрошують читачів в захоплюючу подорож до різних міст України. Кожна вишивка розповідає свою унікальну історію і створює особливу атмосферу, яка надихає і збагачує наше сприйняття краси та мистецтва.

Один із найважливіших кольорів, який може бути використаний у вишивках Дніпра, — це чорний. Чорний колір символізує містичну силу та могутність Дніпра, який є одним з найбільших та найважливіших водних шляхів в Україні. Він втілює силу та стабільність ріки, її велич і безмежність.

Жовтий колір також має велике значення у вишивках Дніпра. Він символізує сонячні промені, які відображаються на річці, надаючи їй життєву силу та енергію.

Червоний колір є ще одним важливим елементом у вишивках, пов'язаних з Дніпром. Він відображає емоції, енергію та силу міста. Червоний колір символізує також любов до рідної землі та гордість за Дніпро.

Вишивка Дніпра відрізняється своїм унікальним стилем та орнаментикою. Основою для вишивки Дніпра часто слугує льон, а вишивальні нитки використовуються різних кольорів, щоб створити яскраві та живописні орнаменти. Типові мотиви включають геометричні візерунки, рослинні мотиви, птахів, сонце, хрести та інші символи.

Харків, велике промислове та культурне місто, має свою унікальну символіку, яка відображає його характер та історію. У вишивках, пов'язаних з Харковом, використовуються особливі кольори та візерунки, що надають їм особливий вигляд та значення.

Один із важливих кольорів, що може зустрітись у вишивках Харкова, блакитний. Блакитний колір символізує небо, яке є одним із найяскравіших та найпомітніших елементів у пейзажі міста. Він втілює просторовість, свободу та незалежність.

Синій колір також має велике значення у вишивках Харкова. Він символізує глибину та силу Дніпра, який протікає поблизу міста, а також відображає стійкість та витривалість харків'ян. Синій колір також асоціюється з інтелектом, високими технологіями та прогресом, які є характерними для Харкова як великого наукового центру.

У вишивках Харкова можна зустріти візерунки у вигляді хрестів та ромбів. Хрест символізує єдність та сполучення різних культур та традицій у місті. Він також втілює силу та стійкість. Ромб же відображає динаміку та рух міста, його енергію та розвиток. Ці візерунки надають вишивкам Харкова особливу естетику та символічне значення, відображаючи унікальність міста та його національну гордість.

Київ, столиця України, має довгу і багату історію, що відображається в його символіці та вишивках. У вишивках Києва особливе значення мають червоний та чорний кольори, які надають їм особливого вишуканого вигляду. Червоний колір виражає енергію, пристрасть та силу. Він символізує гордість, патріотизм та любов до рідної землі. У вишивках Києва червоний колір використовується для підкреслення важливості міста як культурного та історичного центру.

Чорний колір виражає таємничість, силу і впевненість. У вишивках Києва використовується для створення контрасту та підкреслення деталей візерунків. Чорний колір також символізує відданість минулому, історії та традиціям міста. Він надає вишивкам елегантності та урочистості.

Одними з найвідоміших Київських вишивок є вишивки у вигляді геометричних візерунків, орнаментів та рослинних мотивів. Вони надають вишивкам Києва унікальності та розкіші. Також можна зустріти вишивки зі зображенням архітектурних пам'яток міста, таких як Софійський собор чи Лавра. Ці вишивки втілюють історичну та культурну спадщину Києва і нагадують про його унікальність та значення для всієї країни.

Луцьк, давнє місто на заході України, має свою власну символіку та традиції вишивання. У вишивках Луцька особливе значення мають блакитний та жовтий кольори, які надають їм особливого характеру та значення.

Блакитний колір виражає небесну глибину та чистоту. Він символізує мир, спокій та гармонію. У вишивках Луцька блакитний колір використовується для втілення краси навколишнього світу та надання вишивкам естетичної привабливості. Він також асоціюється з водою та річками, які виграють важливу роль у місцевій природі та культурі.

Жовтий колір символізує сонячне світло та енергію. Він втілює оптимізм, радість та життєву силу. У вишивках Луцька жовтий колір використовується для підкреслення багатства та родючості місцевих полів та пейзажів. Він також символізує розквіт та процвітання.

Луцьк відомий своїми унікальними вишивками, в яких переважають геометричні та рослинні візерунки. Вишивки Луцька відрізняються своєю витонченістю та ретельністю виконання. Особливо популярними є вишивки з використанням квіткових мотивів, таких як маки, соняшники, ромашки та інші. Ці вишивки надають вишитим виробам Луцька особливого шарму та елегантності, відображаючи прекрасну природу та багатство міста.

Луцьк, старовинне місто на заході України, має свою унікальну символіку, яка відображає його багату історію та культурну спадщину. У вишивках Луцька використовуються особливі кольори - чорний та червоний, які мають глибоке символічне значення для міста.

Чорний колір виражає силу, таємничість та глибину. У вишивках Луцька він символізує містичність та магію, які пов'язані з давніми легендами та історіями міста. Він також втілює силу та мужність, що притаманні луцьким жителям.

Червоний колір має велике значення в луцьких вишивках. Він символізує любов, страсть та енергію. У вишивках Луцька червоний колір використовується для вираження любові до рідного міста та його культурної спадщини. Він також асоціюється зі сонцем та вогнем, що надають вишивкам Луцька тепла та енергії.

У вишивках даного міста можна зустріти різноманітні геометричні візерунки, такі як ромби, хрести, хвилі та лабіринти. Ці візерунки втілюють симетрію, порядок та гармонію, що є важливими аспектами луцької культури. Крім того, вишивки можуть містити зображення символічних елементів, таких як калина, олені, птахи або леви, які відображають місцеву природу та міфологію.

Маріуполь, місто на сході України, має свою особливу символіку, яка відображає його історію, морську спадщину та гостинність. У вишивках Маріуполя використовуються блакитний та жовтий кольори, які мають глибоке символічне значення лля міста.

Блакитний колір виражає просторовість та небесну безмежність. У вишивках Маріуполя він символізує прив'язаність до моря, Чорного та Азовського, які оточують місто. Блакитний колір також асоціюється зі свободою, свіжістю та гармонією, відображаючи морський бриз та дух пригоди.

Жовтий колір виражає сонячну енергію, оптимізм та радість. Вишивки Маріуполя використовують жовтий колір для підкреслення світлих та радісних моментів у місті. Він також символізує багатство та розмаїття морського життя, яке є важливою частиною культури Маріуполя. У Маріупольських вишивках можна зустріти різноманітні геометричні візерунки, такі як хрести, хвилі, зірки та квіткові мотиви. Ці візерунки символізують порядок, гармонію та зв'язок з природою.

Суми, місто на північному сході України, має свою унікальну символіку, яка відображає його історію та національну спадщину. У вишивках Сум використовуються чорний та червоний кольори, які мають особливе символічне значення для міста.

Чорний колір виражає силу, мудрість та відданість корінням. Вишивки Сум використовують чорний колір для підкреслення стійкості та сталості міста. Він також символізує уважність до минулого, традицій та культурної спадщини. Чорний колір додає вишивкам Сум глибину та витонченість.

Червоний колір має велике значення у Сумських вишивках. Він символізує любов, енергію та сили життя. У вишивках Сум використовується червоний колір для вираження гордості та патріотизму. Він також асоціюється з огнем та пристрастю, що надають вишивкам Сум живості та емоційності.

У Сумських вишивках можна зустріти різноманітні геометричні візерунки, такі як ромби, хрести, хвилі та смуги. Ці візерунки символізують порядок, гармонію та рівновагу, що є важливими аспектами культури Сум. Також, вишивки Сум можуть містити зображення символічних елементів, таких як герб міста, квіти або птахи, які відображають місцеву природу та символіку.

Вінниця, місто в центральній частині України, має свою унікальну символіку, яка відображає його історію, культуру та національну спадщину. У вишивках Вінниці використовуються чорний та червоний кольори, які мають особливе символічне значення для міста.

Чорний колір виражає силу, владу та солідність. У вишивках Вінниці він символізує міць та стійкість міста. Чорний колір також втілює глибину та таємницю, що додає вишивкам Вінниці особливого шарму та елегантності.

Червоний колір має багато значень, серед яких вираження любові, енергії та витримки. У вишивках Вінниці червоний колір символізує любов та пристрасть до рідного міста. Він також асоціюється з вогнем та енергією, що надає вишивкам Вінниці живості та динаміки.

У вінницьких вишивках можна зустріти різноманітні геометричні візерунки, такі як ромби, хрести, смуги та горизонтальні лінії. Ці візерунки символізують порядок, гармонію та рівновагу, що є важливими аспектами культури Вінниці. Також, вишивки Вінниці можуть містити зображення символічних елементів, таких як квіти, птахи або зодіакальні знаки, які відображають природу та унікальність міста.

Також в даному довіднику «Український шрифт» кожен розділ прикрашено особливою архітектурою міста, яка обрана з метою зацікавити та залучити читача. Кожен візерунок будівлі передає унікальність та характер міста, створюючи зв'язок між архітектурою та шрифтами.

Одна особлива архітектура, представлена в довіднику, викликає особливий інтерес та захоплення. Вона може бути знаковою спорудою, яка стала символом міста або має значення для культурної та історичної спадщини. Ця архітектурна споруда не лише вражає своїм виглядом, але й має велике значення для самої ідентичності міста та його мешканців.

Архітектура міста у довіднику «Український шрифт» додає багатогранність та глибину до візуального досвіду. Шрифти, подібно до архітектури, відображають стиль, характер та особливості культури. Вони можуть бути стислими та суворими, чи ж витонченими та красивими, так само як і будівлі міста.

Ця взаємодія архітектури та шрифтів в довіднику «Український шрифт» створює злиття між візуальним та текстовим сприйняттям.

Шрифти та архітектура є нерозривною частиною нашого оточення, які спільно створюють естетику та впливають на наші емоції та сприйняття. Вони мають схожі цілі — передавати повідомлення, комунікувати з глядачем чи читачем, а також виражати культурні цінності та ідентичність. Тому наявність архітектури в довіднику «Український шрифт» підкреслює важливість та взаємозв'язок між цими двома важливими аспектами візуального мистецтва.

Дане видання вносить інновації у світ дизайну шрифтів, надаючи читачам можливість насолоджуватися шрифтами з більшою легкістю та доступністю. Це досягається завдяки впровадженню інтерактивних елементів, основними з яких є QRкоди.

QR-коди — це магічні портали, які переносять читачів у світ українських шрифтів всього за один дотик. Просто скануйте QR-код, і відкриється веб-сторінка, де ви зможете знайти та завантажити ці шрифти. Це забезпечує миттєвий доступ до багатства творчості та дизайну, безкоштовно та без зайвих зусиль.

Отже можна зробити висновок, що у довіднику «Український шрифт» кольори, герби, цитати, символи та архітектура були ретельно підібрані та використані для створення захоплюючого та багатогранного досвіду. Кожен елемент має свою власну роль у визначенні унікальності та культурного багатства України.

Кольори обрано, так щоб кожен розділ про той чи інший шрифт був цікавим та запам'ятований. Кольори для назв та особливостей шрифтів було обрано з гербів різних міста.

Герби, символи національної ідентичності, забезпечують зв'язок з нашим минулим та глибокими традиціями. Вони є своєрідними ключами, що відкривають двері до історії та цінностей, що притаманні нашій країні.

Цитати, вибрані з української літератури, мистецтва та історії, несуть в собі глибокий зміст та емоційне звучання. Вони стають джерелом натхнення та запрошують читачів зануритися в багатий світ слів та ідеї.

Символіка, що використовується, збагачує наше сприйняття та розуміння української культури. Вона передає важливість та сили символів, які мають глибоке значення для нашої нації, підкреслюючи унікальність та неповторність країни.

Архітектура, яка представлена у довіднику, розкриває багатство та розмаїття архітектурних стилів в Україні. Вона створює візуальне зв'язання між архітектурою та шрифтами, підкреслюючи важливість їх взаємозв'язку та спільного вияву культурних цінностей.

60

Усі ці елементи в довіднику «Український шрифт» працюють разом, створюючи унікальну та захоплюючу подорож у світ української культури. Їх комбінація сприяє глибшому розумінню, а також надає можливість насолодитися красою та естетикою нашої незалежної України. А застосування QR-кодів забезпечує швидкий та зручний доступ до цифрового світу шрифтів, дозволяючи кожному читачу насолоджуватися українським дизайном та мистецтвом.

#### **3.2. Верстка електронного довідкового видання «Український шрифт»**

Для виготовлення макету було обрано такі програмні забезпечення як *Adobe Illustrator* та *Adobe InDesign*. Для початку було створено формат довідника в програмному забезпеченні *Adobe InDesign* за допомогою «Файл»→ «Створити» → «Документ», після чого було вказано формат в міліметрах 140 x 216 мм, орієнтація книжкова, поля по 3мм з кожної сторони. На рисунку 3.4 вказано параметри налаштування довідника.

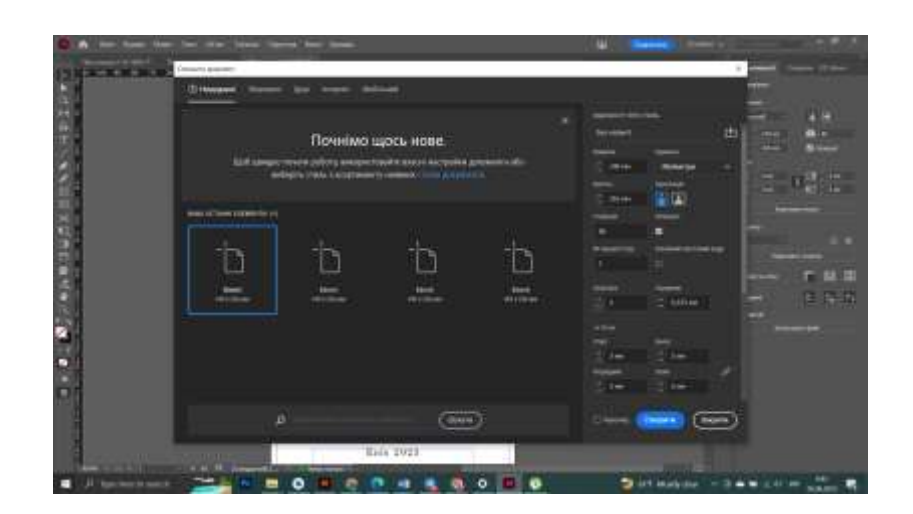

Рис. 3.4 Параметри налаштування довідника

Першою сторінкою було створено титульний аркуш довідкового видання «Український шрифт». Титульний аркуш в довіднику — це перший аркуш, який містить заголовок, інформацію про видання, автора або редактора, а також може містити інші деталі, такі як дата видання та видавництво [17].

Дана сторінка була створена за допомогою інструменат «Текст». Інструмент «Текст» в *Adobe InDesign* дозволяє вставляти, редагувати і форматувати текст у документі. За допомогою цього інструменту можна створювати текстові рамки, вводити текст, розміщувати його на сторінці та змінювати його розмір і форму.

Інструмент «Текст» також дозволяє використовувати різні параметри форматування тексту, такі як шрифт, розмір шрифту, колір, стиль написання, міжрядковий інтервал, вирівнювання і багато іншого. Можна застосовувати форматування до окремих символів, слова, речень або всього абзацу.

Інструмент «Текст» також підтримує функції, такі як вирівнювання тексту по контуру об'єкта, створення нумерації і маркування списків, вставлення спеціальних символів, використання гіперпосилань та багато іншого.

Загалом, інструмент «Текст» у *Adobe InDesign* допомагає створювати і форматувати текстовий контент у документі, надаючи гнучкість і контроль над виглядом і макетом тексту.

За допомогою даного інструмента було створено титульний аркуш. Для заголовку видання було застосовано шрифт — *Old Standard TT*, з накресленням — *Bold*. Розмір кегля 24 пт. Для автора та дати створення видання, шрифт було використано такий як і в назві, але накреслення обрано з накресленням *Regular*, розмір — 16 пт. Вирівнювання було використано горизонтальне по центру аркуша довідника. Також до тексту було використано трекінг — 100% (рис. 3.5).

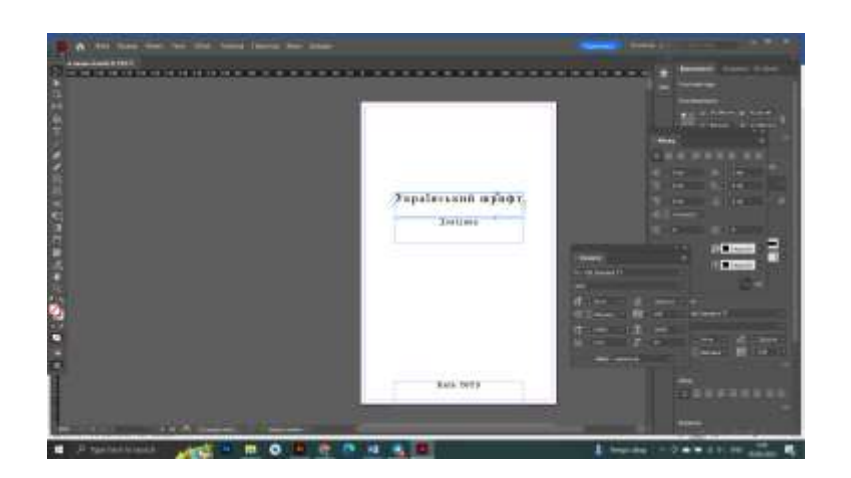

Рис. 3.5 Титульний аркуш

Дані, які допомагають ідентифікувати видання є вихідні відомості. Вони призначені для інформування отримувачів (реципієнтів), бібліографічного опрацювання і статистичного обліку [18]. Для даної сторінки використано також інструмент «Текст», було створено дану сторінку. Шрифт використано як і для титульного аркуша. Було змінено кегль та інтерліньяж, та накреслення шрифта.

Сторінка зі змістом створено аналогічним способом. Зміст являє собою структуру внутрішнього побудови того чи іншого літературного твору, причому, будучи набірним, воно, аналогічно змісту, володіє рядом специфічних рис. Але для кращого розпізнання шрифтів, для кожної назви шрифтів було використано їх власний шрифт. До текстового блоку зі списком шифтів було примінено вирівнювання по ширині. Після цього було виконано вирівнювання текстового блоку горизонтальне по центру аркуша довідника. Кегль зміста, складає 18 пт, інтерліньяж — 26 пт.

На рисунку 3.6 показано аркуші з вихідними відомоствями та зі змістом.

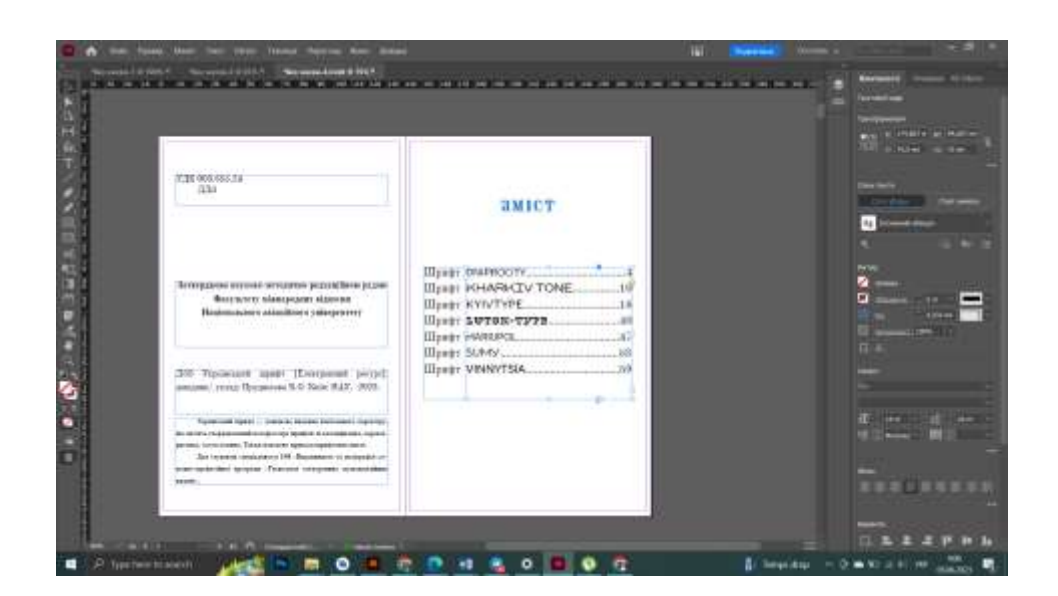

Рис. 3.6 Вихідні відомості та зміст

Аналогічним чином за допомогою «Майстра сторінок» створено основний матеріл про міста та шрифти. Для назви шрифта було використано той колір, який є на гербі. Після чого даний матеріал було збережено в форматі *PDF.* Одним із

основних причин збереження роботи в форматі *PDF* у *Adobe InDesign* є те, що PDF є універсальним форматом файлу, який забезпечує високу якість зображення і зберігає макет документу з точністю.

У редакторі *Adobe Illustrator,* були створені векторні зображення, а саме символів, архітектури, вишивки. За допомогою інструментом «Крива» було створено векторні зображення. Інструмент «Крива» є потужним інструментом для створення складних векторних об'єктів і редагування їх форм. Особлива перевага інструмента "Крива" полягає в його можливості точної редагування контурів об'єктів. Користувачі можуть додавати, видаляти та переміщати анкерні точки, редагувати форму кривої шляхом налаштування ручок, створювати плавні переходи між сегментами кривої та використовувати додаткові інструменти, такі як "Кривизна", "Заливка" та "Контур", для додаткового контролю над об'єктами.

На рисунку 3.8 можна побачити векторне зображення архітектури міста Дніпра Спасо-Преображенський кафедральний собор, колір було обрано з герба міста. Після створення даної архітектури, було виконано наступні функції. «Виділення» всієї архітектури, потім правою кнопкою натиснуто на виділення та обрано функцію «Сгрупування». Наступна функція була використана така: «Об'єкт»→ «Розібрати». Дані функції зроблені для того щоб векторне зображення не змінювалось під-час деформації та масштабування (рис. 3.8).

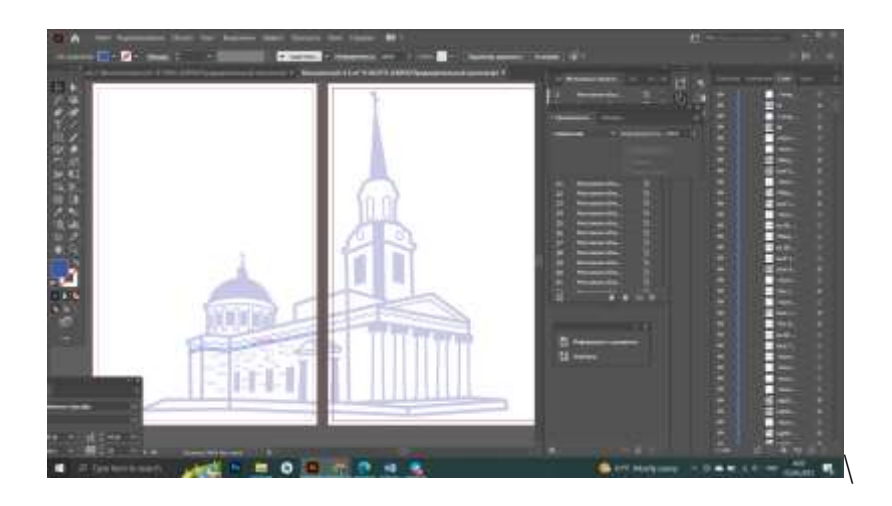

Рис. 3.8 Приклад створення архітектури за допомогою інструмента «Крива» в програмному забзпечення *Adobe Illustrator*

Функції, такі як вирівнювання до сітки або об'єктів, що спрощують його використання та редагування. Однак, з досвідом і практикою, робота з інструментом "Крива" стає все більш зручною та ефективною. Користувачі зазвичай швидко звикають до його функціональності та здатність контролювати форму та кривизну об'єктів. Крім того, інструмент «Крива» пропонує різноманітні допоміжні.

На рисинку 3.9, створено символіку та вишивку тим самим принципом.

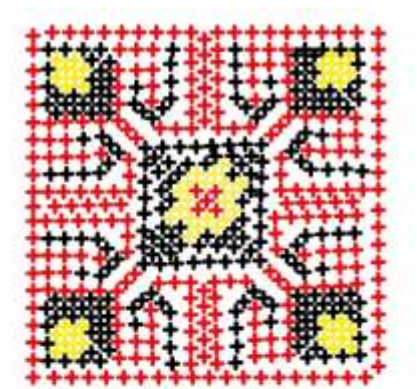

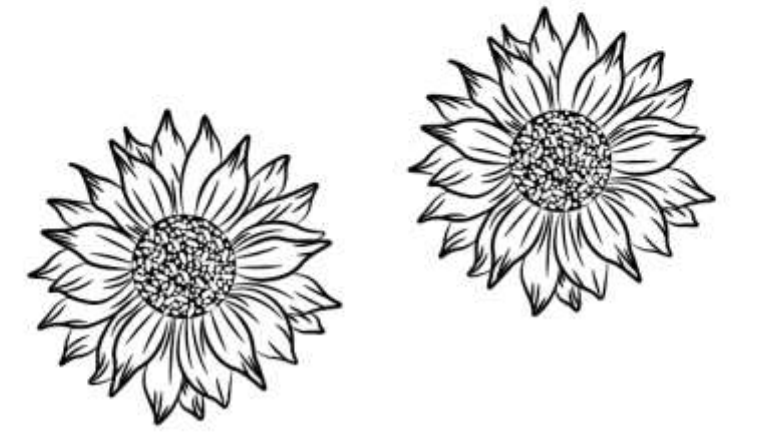

Рис. 3.9 Приклад створення вишивки та символу за допомогою інструмента «Крива» в програмному забзпечення *Adobe Illustrator*

За допомогою інструмента «Текст» було створено назву для розділу, а саме назва шрифта, та цитату до кожного зі шрифтів. Гарнітура відповідає назві розділу. Також за допомогою інструмента «Фігура» було створено рамку та підпис до архітектури. До сторінки з цитатою, додано лапки для більшого контрасту та яскравості. Колір архітектури, назви шрифта та лапок відповідають кольору з герба міста (рис. 3.10).

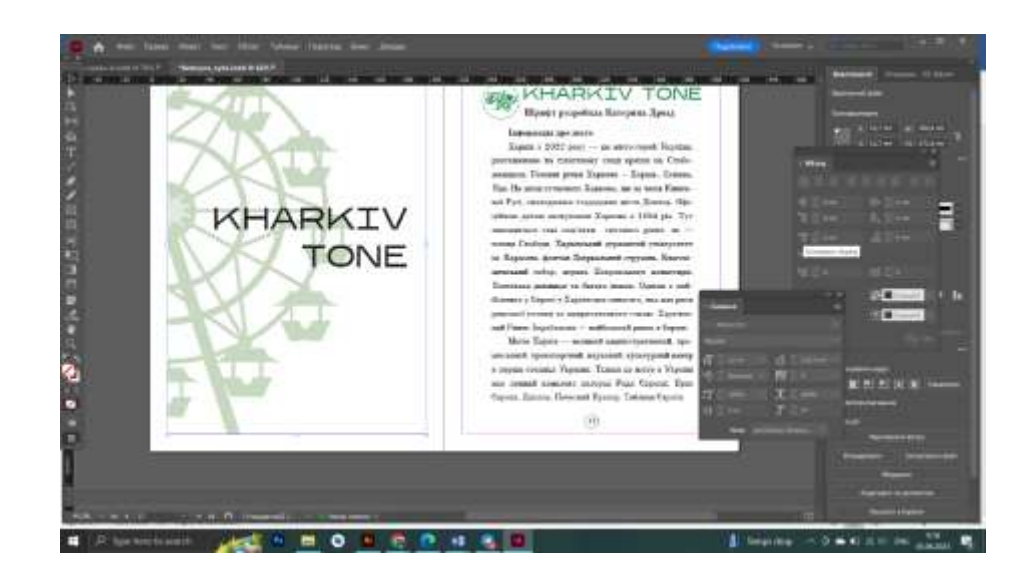

Рис. 3.10 Приклад створення сторінок довідника

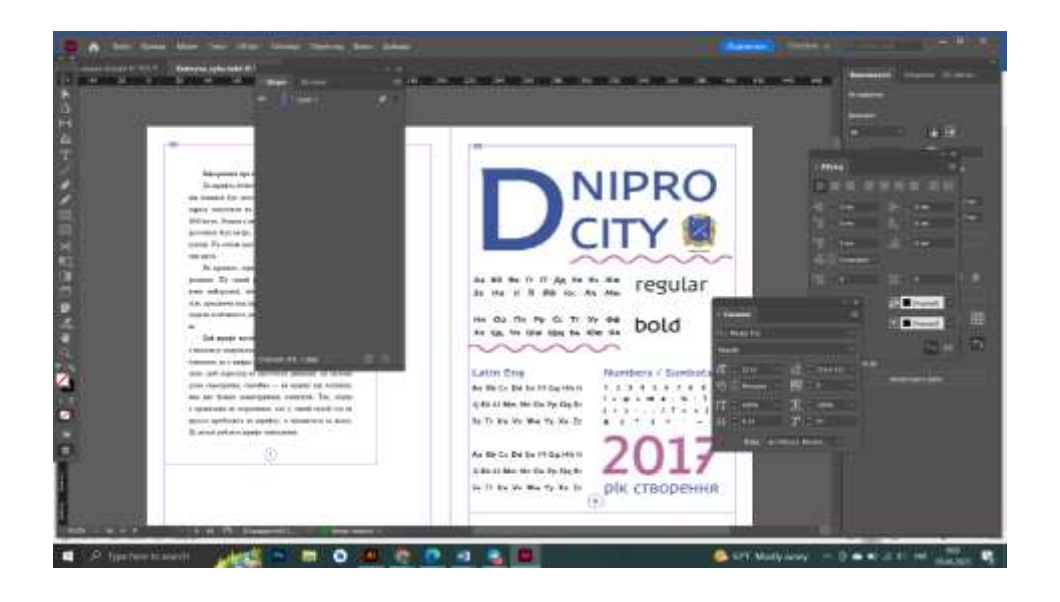

Рис. 3.11 Приклад сторінки з прикладом гарнітури в кирилиці та латиниці, а також цифрах та символах

Обкладинка була зроблена в дуже яскравою та запам'ятовуючою. Основний колір фону є блакитний. Для вишивки було використано кольори ті які використовуються для кожного шрифта. Також для обкладинки було намальовано дівчину, яка асоціюється з образом України. Волосся в неї містить шрифти, які будуть описані в даному довіднику.

Основний заголовок написаний шрифтом *Old Standard TT,* кегль – 35 пт, інтерліньяж – 40 пт, а трекінг 50. Потім весь текст було переведено в криві. Якщо не перевести текст в криві, то шрифти на іншому комп'ютері можуть перетворитися на «ієрогліфи» або замінитися на інші шрифти. Тому переклад тексту в криві необхідно робити перед здаванням макета до друку (рис. 3.12).

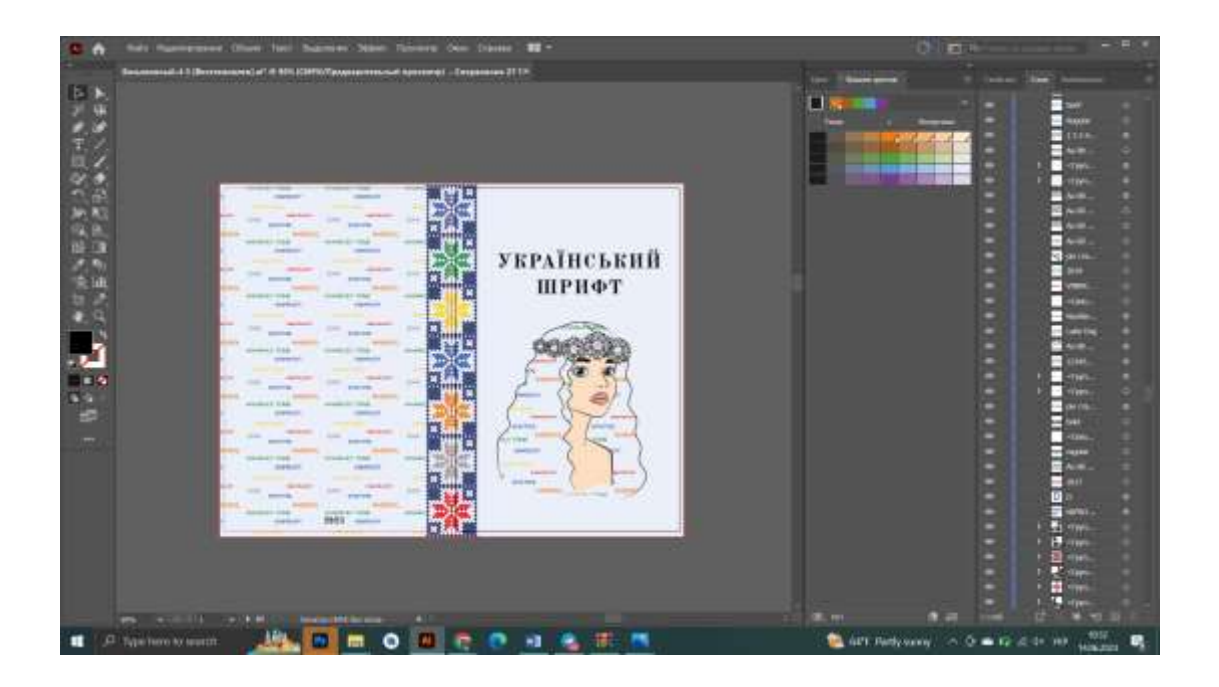

Рис. 3.12. Обкладинка

За допомогою інструментів «Крива» та «Текст» в *Adobe InDesign,* створено сторінку, яка містить абетку українською, англійською мовами та цифри та символи набрані тією ж гарнітурою що і сам шрифт. Для більш візуального контрасту було додано різні векторні зображення. До даної сторінки додано герб міста. Дана сторінка містить також рік створення(рис. 3.11).

Після чого даний матеріал було збережено в форматі *PDF.* Одним із основних причин збереження роботи в форматі *PDF* у *Adobe InDesign* є те, що PDF є універсальним форматом файлу, який забезпечує високу якість зображення і зберігає макет документу з точністю.

Інші сторінки довідника зроблені аналогічним чином. Змінюється лише інформація та векторні зображення.

Отже створено макет довідкового видання «Український шрифт» за допомогою програмного забезпечення *Adobe Illustrator* та *Adobe InDesign.* Дана верстка включала використання різних інструментів і функцій для створення тексту, редагування шрифтів і створення векторних об'єктів. Інструмент «Текст» у програмах був використаний для вставлення, форматування та розміщення тексту у документі. Він давав можливість застосовувати різноманітні параметри форматування, такі як шрифт, розмір, стиль та колір, міжрядковий інтервал та вирівнювання, що допомагало створити зручне довідкове видання.

Інструмент «Крива» в *Adobe Illustrator* був використаний для створення складних векторних об'єктів, таких як архітектура, вишивка та символи. Він дозволяв точно малювати форми з використанням вузлів і керуючих ручок, а також редагувати їх, щоб досягти потрібного вигляду та дизайну.

Використання цих інструментів і функцій дало змогу створити професійний макет довідкового видання «Український шрифт». Вони забезпечили точність, контроль і креативні можливості при роботі з текстом і векторними об'єктами, що призвело до створення візуально привабливого та зрозумілого дизайну.

# **3.3. Впровадження елементів інтерактивності в макет видання «Український шрифт»**

У сучасну цифрову епоху злиття друку і технологій стає все більш поширеним. З появою смартфонів і додатків для сканування *QR-коду*, публікації тепер можуть включати інтерактивні елементи для покращення досвіду читача. Ця стаття досліджує інтеграцію *QR-кодів* у макет видання «Український шрифт», зокрема в розділі каталогу шрифтів. Використовуючи *QR-коди*, користувачі можуть легко отримати доступ до додаткової інформації та ресурсів, пов'язаних з кожним шрифтом. Цей інноваційний підхід спрямований на подолання розриву між традиційними друкованими засобами масової інформації та цифровим контентом, пропонуючи читачам більш цікавий та інтерактивний досвід читання.

*QR-коди*, скорочення від *Quick Response codes*, набули значної популярності завдяки своїй універсальності та простоті використання. Ці коди квадратної форми складаються з чорних квадратів, розташованих на білому тлі, які можна сканувати за допомогою камери смартфона або спеціального сканера *QR-коду app*. Скануючи *QRкод*, користувачі можуть миттєво отримати доступ до веб-посилань, відео, документів або будь-якого іншого цифрового вмісту, пов'язаного з кодом.

*QR-коди* є двовимірні штрих-коди, які можна сканувати за допомогою смартфонів або планшетів зі спеціалізованими додатками. Вони дозволяють отримати доступ до різноманітної інформації, пов'язаної з кожним шрифтом.

Ця інформація може включати історію шрифту, характеристики, рекомендації щодо використання або навіть звукові ефекти, які запускаються при скануванні [27].

За допомогою онлайн геренатора було створено *QR-код* для кожного зі шрифтів в довіднику. Після згенерування даний шрифт було завантажено у форматі SVG. За допомогою програмного забезпечення *Adobe Illustrator*, *QR-коди* були додані на сторінку з цитатами (рис. 3.13).

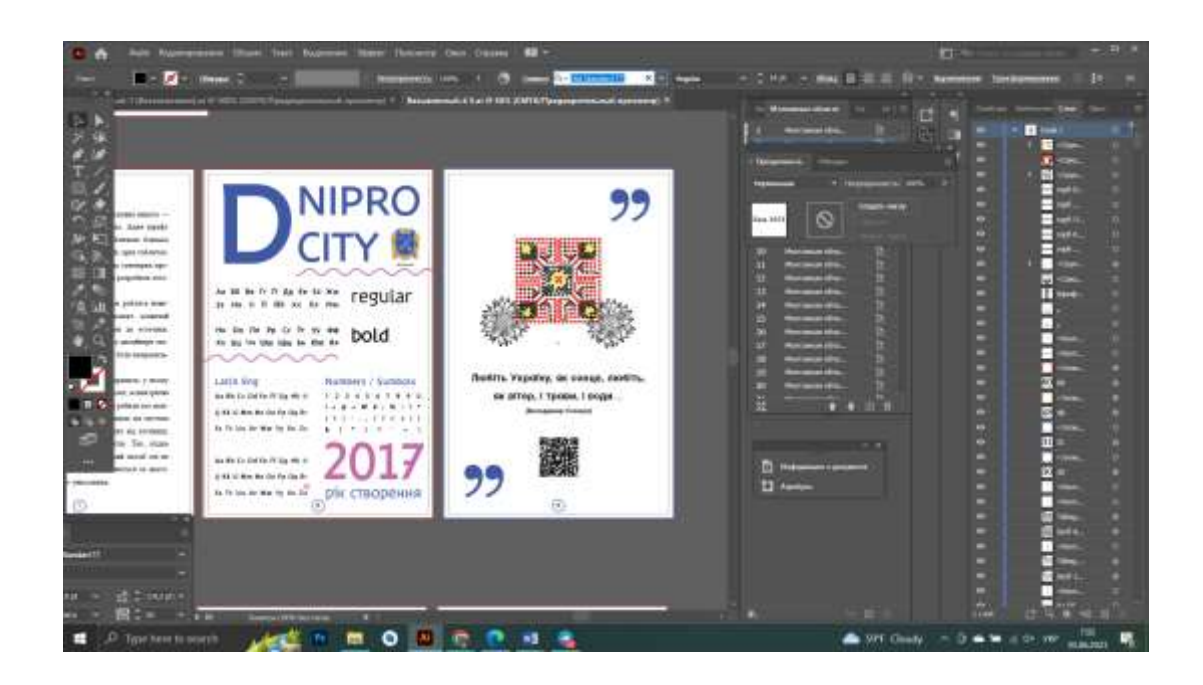

Рис. 3.13. Приклад *QR-коду* на сторінці довідника

Видання «Український шрифт» має на меті продемонструвати широкий спектр українських шрифтів, надаючи дизайнерам та типографам цінні ресурси. Шляхом включення *QR-кодів* до шрифтів, публікація може запропонувати безкоштовне завантаження шрифтів.

На закінчення включення інтерактивних елементів, зокрема QR-кодів, у макет довідкового видання «Український шрифт» – це творчий та унікальний підхід до збагачення досвіду читача. Використовуючи технології та інтерактивність, ми надаємо читачам засоби для вивчення шрифтів на більш глибокому рівні, взаємодії з їх історією та характеристиками, а також нового та захоплюючого досвіду краси та універсальності української друкарні. Злиття друкованих та цифрових медіа через QR-коди перетворює довідник у шлюз знань, пропонуючи безшовне поєднання традиційного видавництва та сучасного інтерактивного досвіду. Майбутнє публікацій полягає в умінні зливати тактильне задоволення від друку з безмежними можливостями цифрового простору, а інтеграція *QR-кодів* у довідкове видання «Український шрифт» – крок до досягнення цього бачення.

### **Висновки до розділу**

У процесі розробки довідкового видання «Український шрифт» була визначена його основна концепція. Довідник було спроектовано у стандартному форматі 140×216 мм з книжковою орієнтацією. Основним принципом видання стало укласти в ньому тільки унікальну і лаконічну інформацію про українські шрифти, що привертає увагу читача та сприяє його запам'ятовуванню. В довіднику були використані лаконічні цитати, які супроводжуються векторними зображеннями, створюючи цілісне візуальне сприйняття. Основна інформація представлена шрифтом *Old Standard TT*, що забезпечує чітке відтворення тексту.

Окрім того, був використаний *QR-код*, який є типом штрих-коду, що легко зчитується цифровими пристроями та зберігає інформацію у вигляді пікселів у квадратній сітці. QR-код в довіднику виконує роль допоміжного елементу, який дозволяє користувачам швидко переглянути та завантажити гарнітуру шрифта.

У результаті був створений макет електронного довідкового видання на тему «Український шрифт» за допомогою програм *Adobe Illustrator* та *Adobe InDesign*. Використання цих програмних засобів дозволило створити зручну та привабливу верстку, з добре організованою інформацією, використанням візуально привабливих графічних елементів та відповідних шрифтів. Отриманий макет відповідає всім вимогам довідкових видань та ефективно передає знання про український шрифт.

#### **ВИСНОВКИ**

1. Досліджено специфічні характеристики довідкових видань. Відмінність довідкових виданнь від інших тим, що матеріал у них розташовується впорядковано, логічно.

По-перше, довідкові видання зазвичай мають компактний формат, що дозволяє зібрати значну кількість інформації на обмежену кількість сторінок. Це робить їх зручними для швидкого пошуку та отримання фактів без потреби переглядати великі обсяги матеріалів.

По-друге, довідкові видання зазвичай надають об'єктивну та достовірну інформацію. Вони часто базуються на дослідженнях, статистиці та експертних оцінках, що забезпечує користувачів достовірними даними.

Узагалі, довідкові видання є незамінним інструментом для отримання швидкої та точної інформації з різних галузей знань. Їхні специфічні характеристики, такі як компактність та структурованість, разом з надійністю та об'єктивністю роблять їх популярними серед користувачів, які шукають швидкі та достовірні відповіді на свої запитання.

2. Аналіз етапів проєктування довідкових видань виявив, що цей процес включає кілька ключових кроків. Починаючи з визначення цілей та цільової аудиторії, проєктування довідкових видань передбачає створення структури, вибір необхідного матеріалу, розташування інформації на сторінці, а також оформлення ілюстрацій та графічних елементів. Кожен етап має свою вагому роль у процесі створення довідкових видань, тому їх аналіз дозволяє краще розуміти цей процес і досягати кращих результатів у роботі з довідковими виданнями.

3. Після проведення аналізу сучасних програмних засобів для макетування довідкової продукції, було виявлено, що кожна програма має свої переваги та недоліки. Вони надають широкий спектр можливостей для макетування довідкових видань з використанням різних типів контенту, тексту, зображень та графіки. *Adobe Illustrator є* потужним інструментом для створення та редагування векторної графіки,
ідеально підходить для створення ілюстрацій та схем. З іншого боку, *Adobe InDesign* надає зручні інструменти для розміщення тексту та графіки на сторінці, дозволяючи створювати професійні макети з використанням різних шрифтів та організацією інформації.

Перед вибором програмного забезпечення для макетування довідкових видань, важливо ретельно вивчити можливості кожної програми та встановити пробні версії, щоб краще оцінити їхню придатність для власних потреб. Наприклад, можна провести порівняльний аналіз інтерфейсу, функціоналу, зручності використання та наявних шаблонів. Це допоможе зробити обґрунтований вибір та забезпечити ефективне та задоволенням роботу з програмним забезпеченням для макетування довідкових видань.

Для верстки довідкових видань було обгрунтовано використання програмного забезпечення, такого як *Adobe Illustrator* та *Adobe InDesign*. Вони обидва надають багато можливостей для створення якісної верстки, включаючи роботу з текстом, графікою та структурованням інформації. *Illustrator* дозволяє створювати та редагувати векторні графічні елементи, що можуть бути використані для ілюстрацій та схем, тоді як *InDesign* забезпечує зручне розміщення тексту та графіки на сторінці, дотримуючись заданих форматів та стандартів.

4. Розроблено основну концепцію довідкового видання «Український шрифт». Було обрано стандартний формат довідника 140×216 мм, орієнтація книжкова. У виданні сконцентрована лише унікальна, лаконічна інформація, про українські шрифти, що привертає увагу читача, зацікавлює його і дає можливість злегкістю запам'ятовувати. В довіднику використані лаконічні цитати для того, щоб показати гарнітуру шрифта. Також додані векторні зображення, які створюють разом з цитатами цілісне візуальне запам'ятовування. Основна інформація описана шрифтом *Old Standard TT*.

Використано QR-код — це тип штрих коду, який легко зчитується цифровим пристроєм і який зберігає інформацію у вигляді серії пікселів у квадратній сітці. QRкод в данному довіднику слугує помічником, для користувачів, за їх допомогою можна злегкістю передивитися та завантажити гарнітуру шрифта.

5. У результаті був створений макет електронного довідкового видання на тему «Український шрифт» за допомогою *Adobe Illustrator* та *Adobe InDesign*. Використання цих програмних засобів дозволило створити зручну та привабливу верстку з належною організацією інформації, візуально привабливими графічними елементами та використанням відповідних шрифтів. Отриманий макет відповідає вимогам довідкових видань та є ефективним засобом для передачі знань про український шрифт.

## **СПИСОК БІБЛІОГРАФІЧНИХ ПОСИЛАНЬ ВИКОРИСТАНИХ ДЖЕРЕЛ**

1. ДСТУ 3017:2015. Інформація та документація. Видання. Основні види. Терміни та визначення понять. – На заміну ДСТУ 3017-95; чинний від 2016-07-01.

2. Система довідкових видань / Електронний ресурс. [Режим доступу] <https://unkomi.ru/v-pomoshh-studentu/sistema-spravochnykh-izdanijj/> (дата звернення: 25.05.2023) –Назва з екрана.

3. Види довідкових видань / Електронний ресурс. [Режим доступу] <https://students-library.com/library/read/41163-vidy-spravocnyh-izdanij> (дата звернення: 26.05.2023) –Назва з екрана.

4. Шрифтовий патріотизм. Як позбутися російського впливу на український дизайн / Електронний ресурс. [Режим доступу] [https://rentafont.com.ua/blog/](https://rentafont.com.ua/blog/Shryftovyi-patriotyzm) [Shryftovyi-patriotyzm](https://rentafont.com.ua/blog/Shryftovyi-patriotyzm) (дата звернення: 26.05.2023) –Назва з екрана.

5. Як зробити 1000 гривень без піратських шрифтів [Електронний ресурс]. – Режим доступу: [https://rentafont.com.ua/blog/dyzain-1000-hryven-bez-piratskykh-shry](https://rentafont.com.ua/blog/dyzain-1000-hryven-bez-piratskykh-shryftiv) [ftiv](https://rentafont.com.ua/blog/dyzain-1000-hryven-bez-piratskykh-shryftiv) (дата звернення: 29.05.2023) –Назва з екрана.

6. Тимошик М. Книга для автора, редактора, видавця. — К.: Наша культура і наука, 2006. — С. 250-263. (дата звернення: 27.05.2023) –Назва з екрана.

7. 10 найкращих програм для дизайну книг для початківців і професіоналів / Електронний ресурс. [Режим доступу] [https://www.techpout.com/book-design](https://www.techpout.com/book-design-software/)[software/](https://www.techpout.com/book-design-software/) (дата звернення: 28.05.2023) –Назва з екрана.

8. Концептуальна ідея бренду міста Дніпро та його логотипу / Електронний ресурс. [Режим доступу]<http://www.dniprodesign.dp.ua/projects/logo/> (дата звернення: 30.05.2023) –Назва з екрана.

9. Vinnytsia City / Електронний ресурс. [Режим доступу] [https://fonts](https://fonts-online.ru/fonts/vinnytsia-city/download)[online.ru/fonts/vinnytsia-city/download\(](https://fonts-online.ru/fonts/vinnytsia-city/download) дата звернення: 30.05.2023) –Назва з екрана.

10. Lutsk Type / Електронний ресурс. [Режим доступу] [https://rentafont.](https://rentafont.com.ua/fonts/lutsk-type) [com.ua/fonts/lutsk-type](https://rentafont.com.ua/fonts/lutsk-type) (дата звернення: 30.05.2023) –Назва з екрана.

75

11. Sumy / Електронний ресурс. [Режим доступу] <https://brand.sumy.ua/> (дата звернення: 30.05.2023) –Назва з екрана.

12. Kyiv Type / Електронний ресурс. [Режим доступу] [https://ain.ua/ru/](https://ain.ua/ru/2019/12/31/ukrainskie-kreativshhiki-sozdali-besplatnyj-shrift-kyivtype/) [2019/12/31/ukrainskie-kreativshhiki-sozdali-besplatnyj-shrift-kyivtype/](https://ain.ua/ru/2019/12/31/ukrainskie-kreativshhiki-sozdali-besplatnyj-shrift-kyivtype/) (дата звернення: 30.05.2023) –Назва з екрана.

13. Mariupol / Електронний ресурс. [Режим доступу] [https://tyktor.media/](https://tyktor.media/novyny/shryft-mariupol/) [novyny/shryft-mariupol/](https://tyktor.media/novyny/shryft-mariupol/) (дата звернення: 30.05.2023) –Назва з екрана.

14. Kharkiv Tone / Електронний ресурс. [Режим доступу] [https://fontesk.](https://fontesk.com/kharkiv-tone-font/) [com/kharkiv-tone-font/](https://fontesk.com/kharkiv-tone-font/) (дата звернення: 30.05.2023) –Назва з екрана.

15. Денисенко С.М. Теорія кольору. Навчальний посібник. [Електронний ресурс]. – 6.6 MB. – К.: Вид-во Нац. Авіац.ун-ту «НАУ-друк», 2021. – 154 с. (дата звернення: 01.06.2023) –Назва з екрана.

16. Новак В. О., Луцький М.Г. , Макаренко Л.Г. Інформаційне забезпечення менеджменту: навч. пос. – К.: Кондор, 2006. – 462 с. (дата звернення: 01.06.2023) – Назва з екрана.

17. Титульний аркуш / Електронний ресурс. [Режим доступу] https://studopedia.com.ua/1 403393 titulniy-arkush.html (дата звернення: 01.06.2023) – Назва з екрана.

18. Будова вихідних відомостей / Електронний ресурс. [Режим доступу] https://studopedia.com.ua/1 403393 titulniy-arkush.html (дата звернення: 03.06.2023) – Назва з екрана.

19. Словники, довідники, енциклопедії [Електронний ресурс]. – Режим доступу: <https://disted.edu.vn.ua/courses/learn/3673> (дата звернення: 29.05.2023) – Назва з екрана. (дата звернення: 27.05.2023) –Назва з екрана. (дата звернення: 31.05.2023) –Назва з екрана.

20. ДСТУ 3017 :2015. Видання. Основні види. Терміни та визначення. Київ : Держспоживстандарт України, 2016. 42 с.

21. Енциклопедія [Електронний ресурс]. – Режим доступу: [https://esu.com.ua](https://esu.com.ua/article-17918) [/article-17918](https://esu.com.ua/article-17918) (дата звернення: 29.05.2023) – Назва з екрана.

22. ОСОБЛИВОСТІ РЕДАГУВАННЯ ДОВІДКОВИХ ВИДАНЬ [Електронний ресурс]. – Режим доступу: [http://dspace.pnpu.edu.ua/bitstream/123456](http://dspace.pnpu.edu.ua/bitstream/123456789/4245/1/Serazhym.pdf) [789/4245/1/Serazhym.pdf](http://dspace.pnpu.edu.ua/bitstream/123456789/4245/1/Serazhym.pdf) (дата звернення: 29.05.2023) – Назва з екрана.

23. Xavier Dupré [Електронний ресурс]. – Режим доступу: [https://www.xavier](https://www.xavierdupre.com/a-b-o-u-t) [dupre.com/a-b-o-u-t](https://www.xavierdupre.com/a-b-o-u-t) (дата звернення: 31.05.2023) – Назва з екрана.

24. Дати оцінку видавничій програмі *Adobe InDesign.* [Електронний ресурс]. – Режим доступу: <https://studfile.net/preview/9346213/page:15/> (дата звернення: 02.06.2023) –Назва з екрана.

25. Дати оцінку видавничій програмі *Adobe FrameMaker* [Електронний ресурс]. – Режим доступу: <https://studfile.net/preview/9346213/page:16/> (дата звернення: 02.06.2023) –Назва з екрана.

26. Adobe Illustrator VS CorelDraw [Електронний ресурс]. – Режим доступу: <https://intellekt.kiev.ua/uk/illustrator-vs-coreldraw/> (дата звернення: 02.06.2023) –Назва з екрана.

27. QrcodeMonkey // [Електронний ресурс]. – Режим доступу: <https://www.qrcode-monkey.com/> (дата звернення: 30.05.2023) – Назва з екрана.

28. Основні відомості про довідкові видання [Електронний ресурс]. – Режим доступу: <https://studfile.net/preview/7263707/page:2/> (дата звернення: 02.06.2023) – Назва з екрана.

29. Дудківська Т.Ю і Пруднікова К.О. «Як шрифти впливають на людський розум». Міжнародна науково-практична конференція здобувачів вищої освіти і молодих учених «Політ-2022» // [Електронний ресурс]. – Режим доступу: [http://kmmt.nau.edu.ua/%d0%bc%d1%96%d0%b6%d0%bd%d0%b0%d1%80%d0%be%](http://kmmt.nau.edu.ua/%d0%bc%d1%96%d0%b6%d0%bd%d0%b0%d1%80%d0%be%d0%b4%d0%bd%d0%b0-%d0%bd%d0%b0%d1%83%d0%ba%d0%be%d0%b2%d0%be-%d0%bf%d1%80%d0%b0%d0%ba%d1%82%d0%b8%d1%87%d0%bd%d0%b0-%d0%ba%d0%be%d0%bd%d1%84%d0%b5%d1%80-2/) [d0%b4%d0%bd%d0%b0-%d0%bd%d0%b0%d1%83%d0%ba%d0%be%d0%b2%d0%be-](http://kmmt.nau.edu.ua/%d0%bc%d1%96%d0%b6%d0%bd%d0%b0%d1%80%d0%be%d0%b4%d0%bd%d0%b0-%d0%bd%d0%b0%d1%83%d0%ba%d0%be%d0%b2%d0%be-%d0%bf%d1%80%d0%b0%d0%ba%d1%82%d0%b8%d1%87%d0%bd%d0%b0-%d0%ba%d0%be%d0%bd%d1%84%d0%b5%d1%80-2/) [%d0%bf%d1%80%d0%b0%d0%ba%d1%82%d0%b8%d1%87%d0%bd%d0%b0-](http://kmmt.nau.edu.ua/%d0%bc%d1%96%d0%b6%d0%bd%d0%b0%d1%80%d0%be%d0%b4%d0%bd%d0%b0-%d0%bd%d0%b0%d1%83%d0%ba%d0%be%d0%b2%d0%be-%d0%bf%d1%80%d0%b0%d0%ba%d1%82%d0%b8%d1%87%d0%bd%d0%b0-%d0%ba%d0%be%d0%bd%d1%84%d0%b5%d1%80-2/) [%d0%ba%d0%be%d0%bd%d1%84%d0%b5%d1%80-2/](http://kmmt.nau.edu.ua/%d0%bc%d1%96%d0%b6%d0%bd%d0%b0%d1%80%d0%be%d0%b4%d0%bd%d0%b0-%d0%bd%d0%b0%d1%83%d0%ba%d0%be%d0%b2%d0%be-%d0%bf%d1%80%d0%b0%d0%ba%d1%82%d0%b8%d1%87%d0%bd%d0%b0-%d0%ba%d0%be%d0%bd%d1%84%d0%b5%d1%80-2/) (дата звернення: 30.05.2023) – Назва з екрана.

77

## **Обкладинка макету**

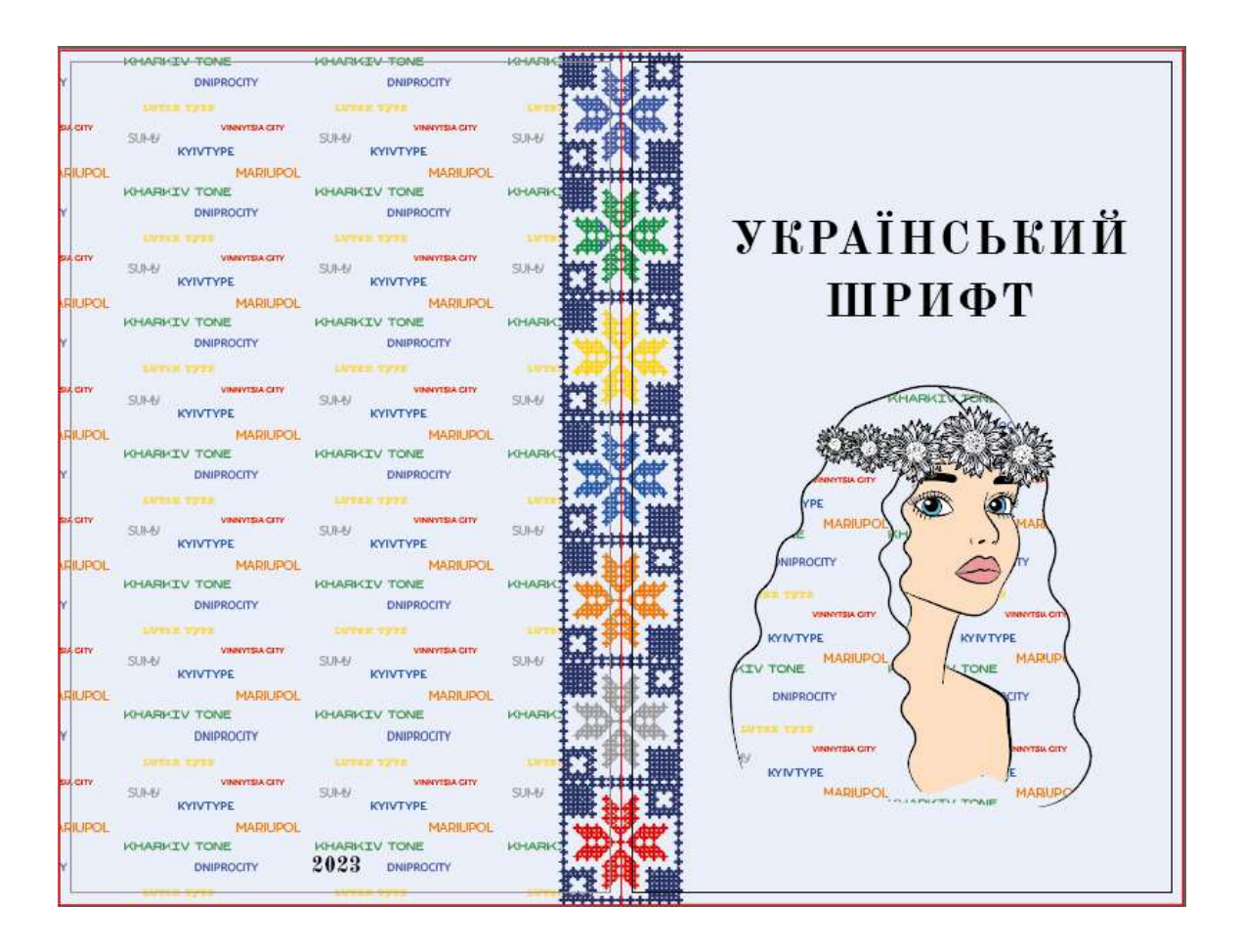

Рис. А.1. Обкладинка макету довідкового видання «Український шриф»

## **Назва та архітектура**

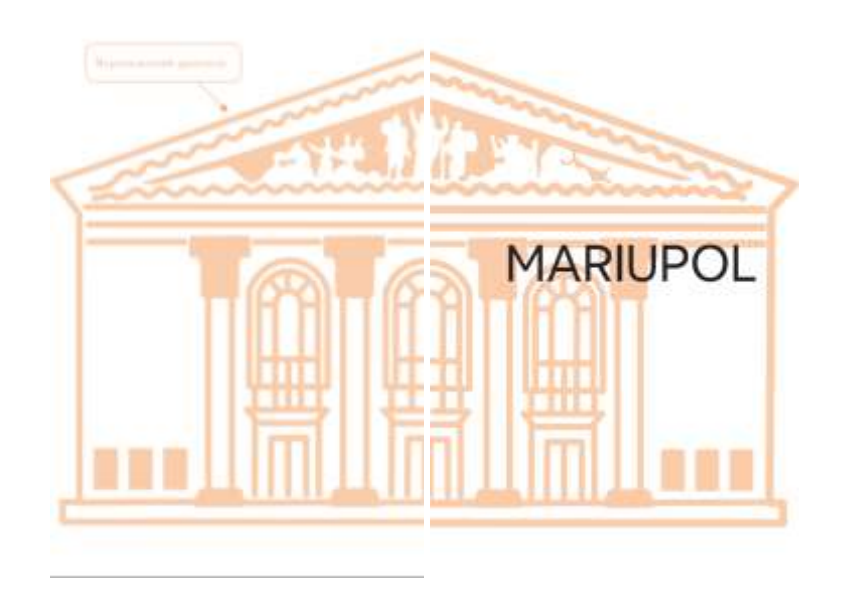

### Рис. Б.1. Сторінка розвороту з архітектурною пам'яткою та назвою гарнітури

## **Інформацією про шрифт та місто**

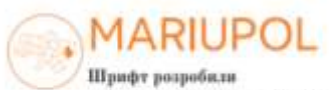

Андрій Шевченко та Сергій Родіонов

#### Інформація про місто

Маріуполь - це місто-герой України, яке знаходиться на півдинному сході країни на узбережні Азовського моря.

Офіційним роком заснування Маріуноля, що дослівно оппачає «місто Марії», виквіається 1778 рік. Навесий 2022 року, нід час повномасцуабної кійск раей проти України, місто було полівечене, розбомблене та захоплене окупантами. До війни Маріуполь був одним із потупоних металургійних, машинобудівних міст Україня, де буля розташовані: БАТ «Маріуmanesand weranyprillunt mudinar insui Luiva», BAT «Азоветка», ВАТ Концерн «Азовнаш», Азовекави судвореволитний завод. Радіаторний завод. Алонський знаед металоконструкцій «Стальков», «Східстальконструкція». Завод «Електропобутприлад». Завод «Жовтовь», Замод «Будмань», Завод «Транспрогресс», Me sipase a SCY va Hepesury i consisacions au ппоернения українських земель, лиі мя відбудуютої

 $(48)$ 

#### Інформація про шрифт

Дизайнер Андрій Шевченно поділинся історією створения перифта: «Шрифт Markapol с частиною ідентифікації міста, тку розробляв переможець відповідного конкурсу Сергій Радіонов. Він запросив мене до участі в таком чином проект став настільни приазованиям по духу, явскільки це можливо, адже Бердинськ, де и мениваю, меняя віж за сто кілометрів від Маріуналя. Сергій, як автор цілого проєкту, поставия чітко опреслене завдання і був артінрентором прифтової частини. Крок за крохом ми розробляли, тестували, впосяли зайни».

Шрифт Mariupol - це геометричний гратеси, натхнений, а одного боку, ивейцарськию та німецьлою планатною графікою, а іншого - сучасними технологічними гарнітурами San Francisco, Graphik, Walsheim. Доступний у трьох базових напросленност пагоданому, напіваюрному та жироому. Даний перифт мнизи побачити і на трамиках, і на бордах а приметаниям міського голови. Кожен охочий може заванталогти пой прифт і самосуйно шось написати. по-маріунальськи.

 $\left( \overline{49}\right)$ 

## Рис. Б.2. Сторінка розвороту з інформацією про шрифт та місто

## **Алфавіт шрифта та приклад цитати**

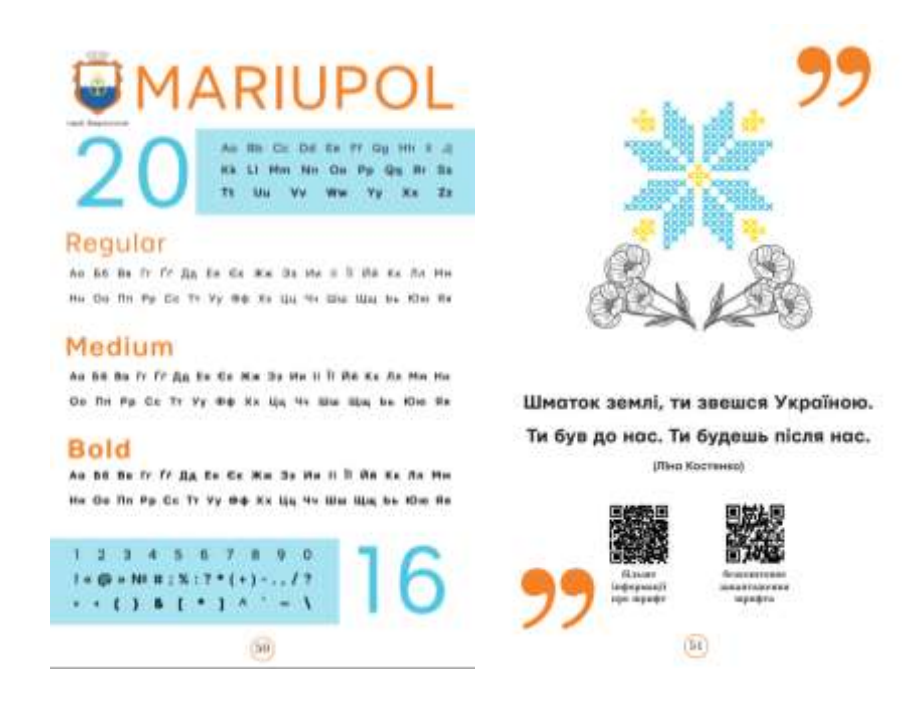

Рис. Б.3. Сторінка розвороту з алфавітом шрифта та цитатою

# **Мокап обкладинки**

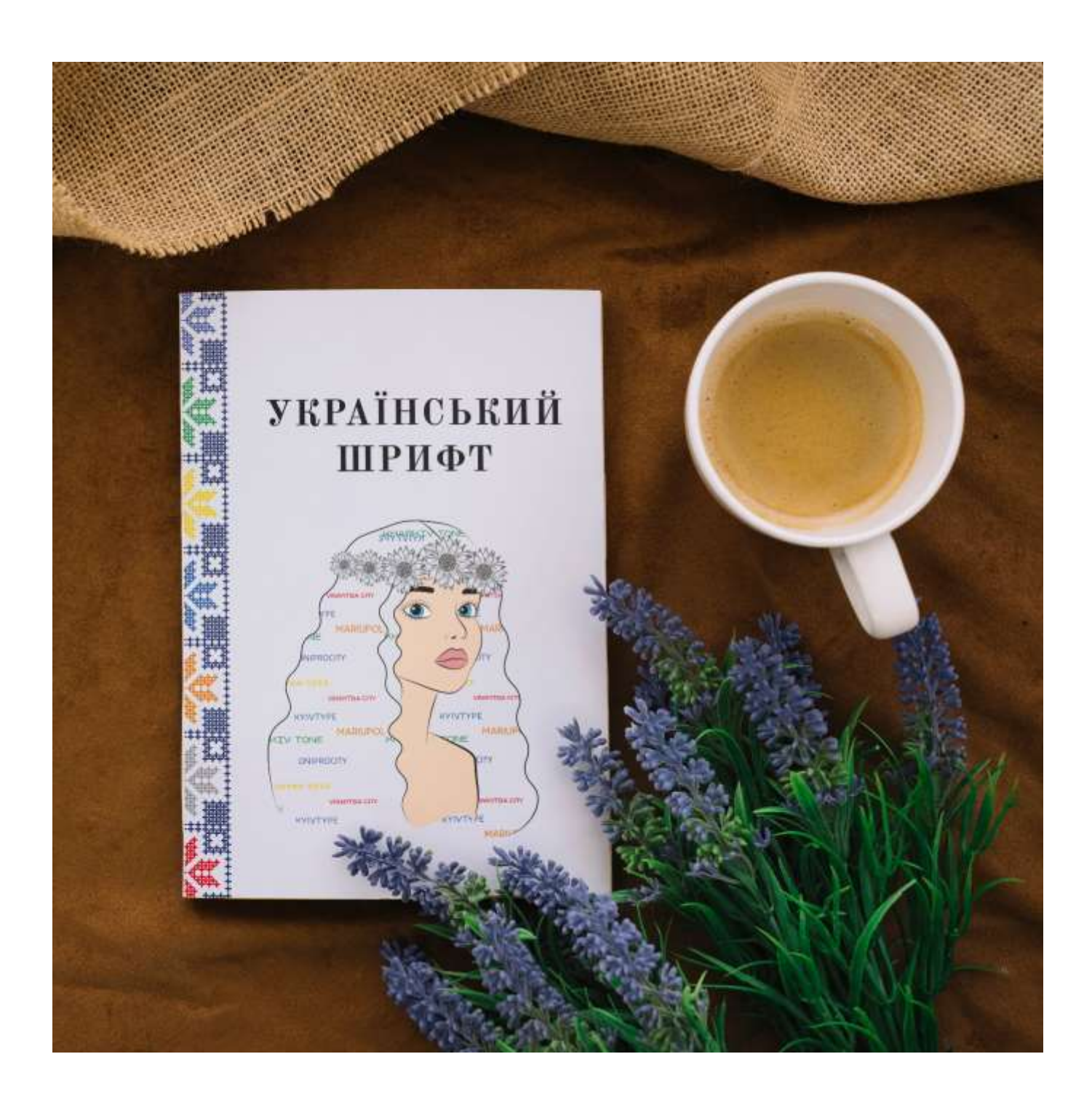

Рис. В.1. Мокап обкладинки довідника